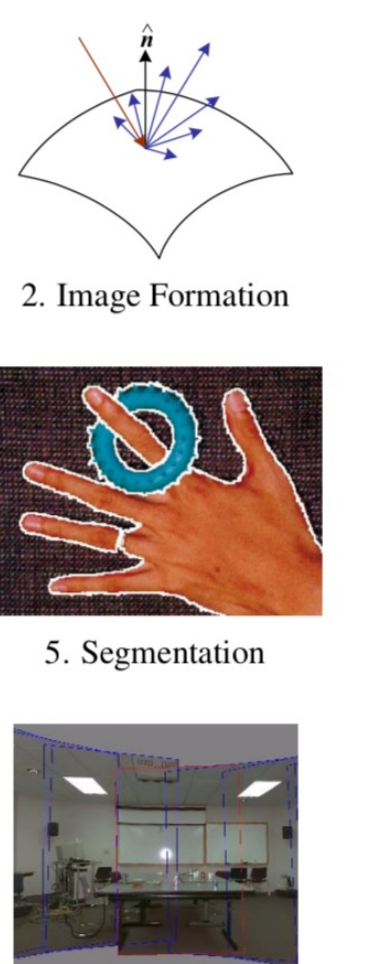

9. Stitching

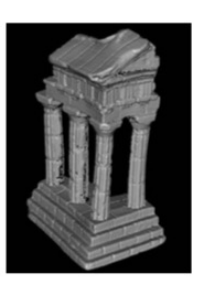

12. 3D Shape

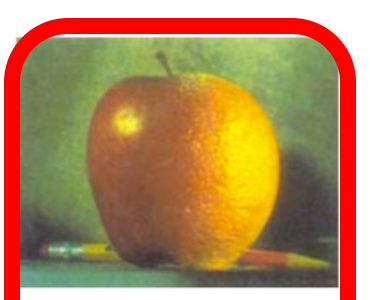

3. Image Processing

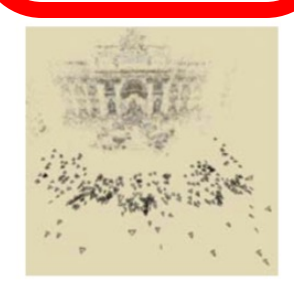

6-7. Structure from Motion

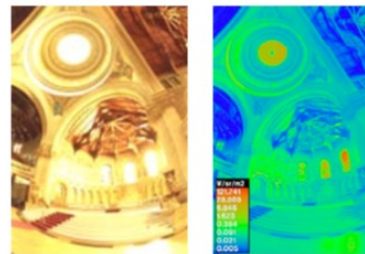

10. Computational Photography

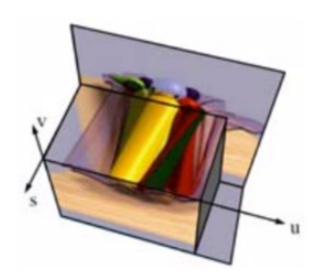

13. Image-based Rendering

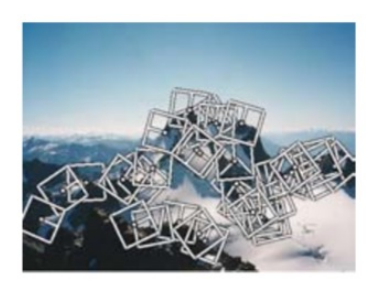

4. Features

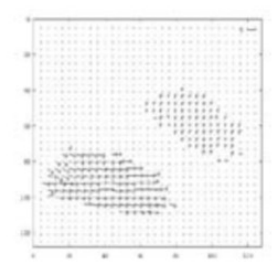

8. Motion

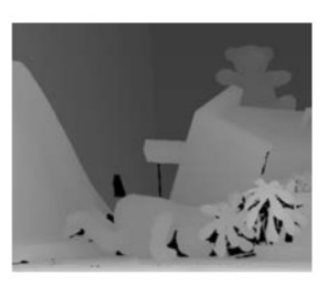

11. Stereo

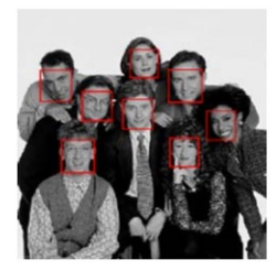

14. Recognition

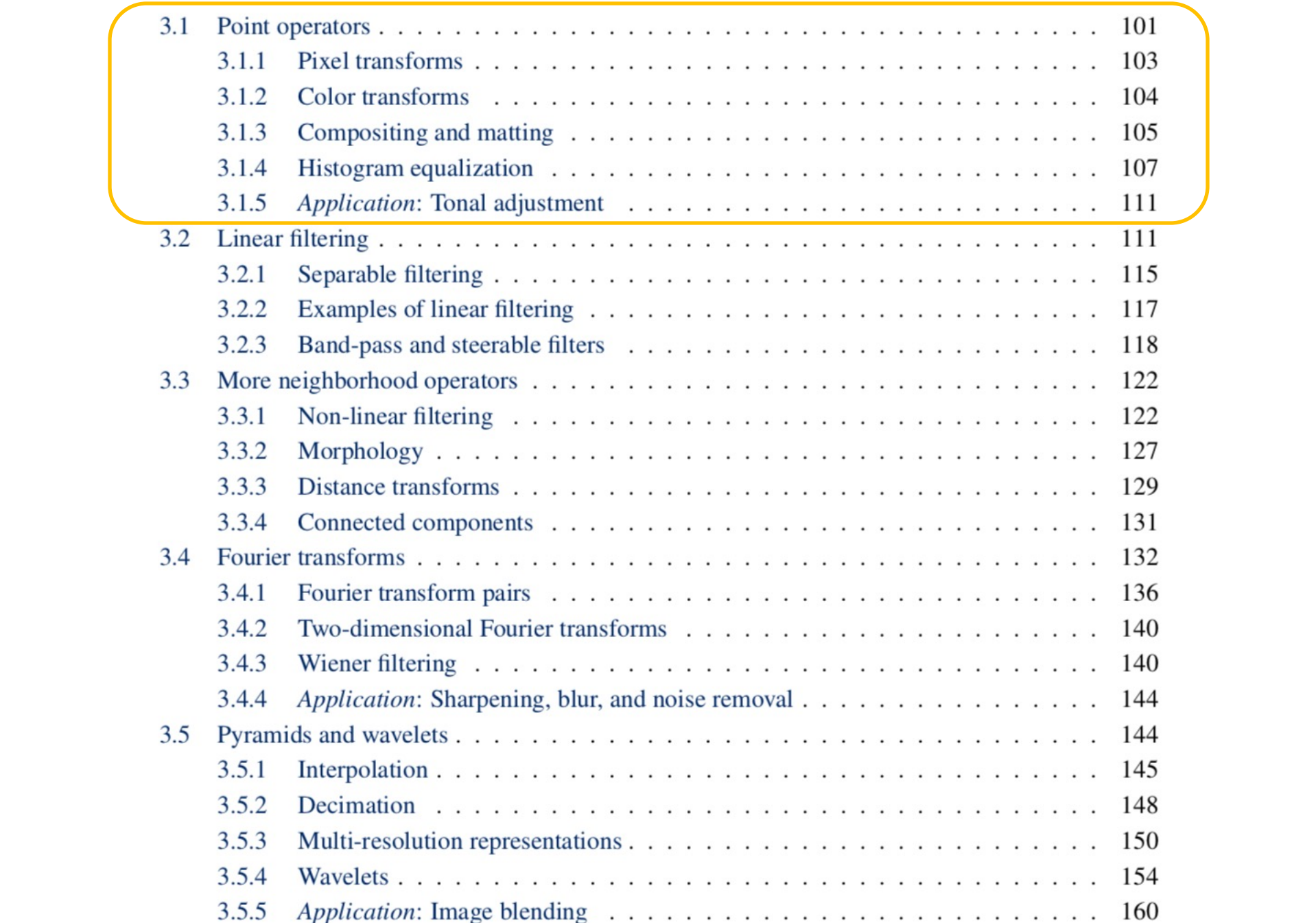

# 3.1.1 Pixel transforms

- Contrast
- Brightness
- Gamma
- Histogram equalization
- Arithmetic
- Compositing

### Contrast

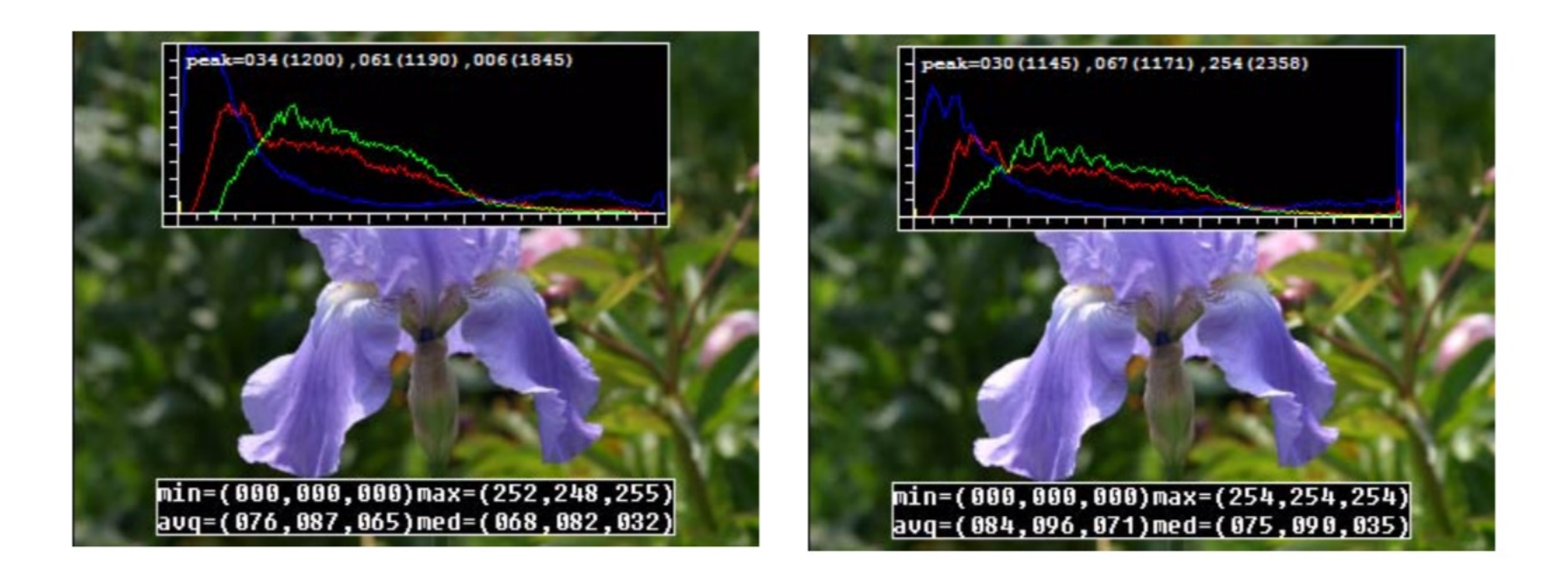

• 
$$
g(x) = a f(x), a=1.1
$$

# Brightness

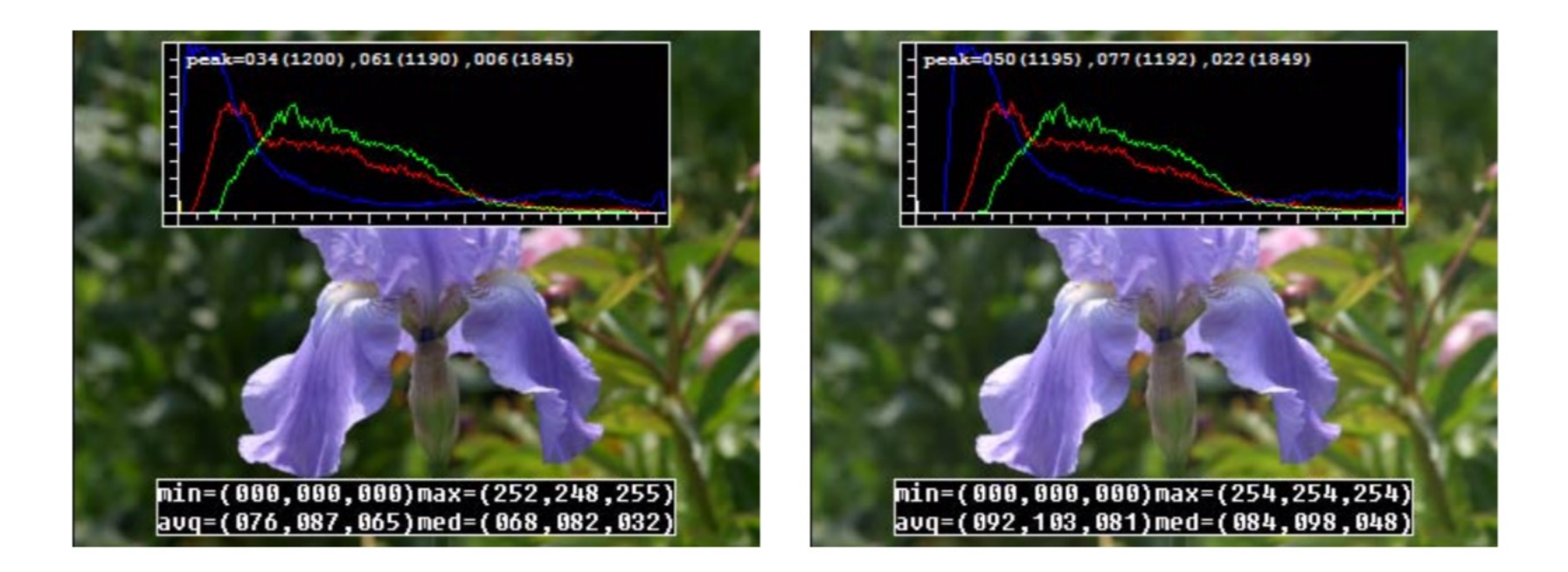

• 
$$
g(x) = f(x) + b, b=16
$$

## Gamma correction

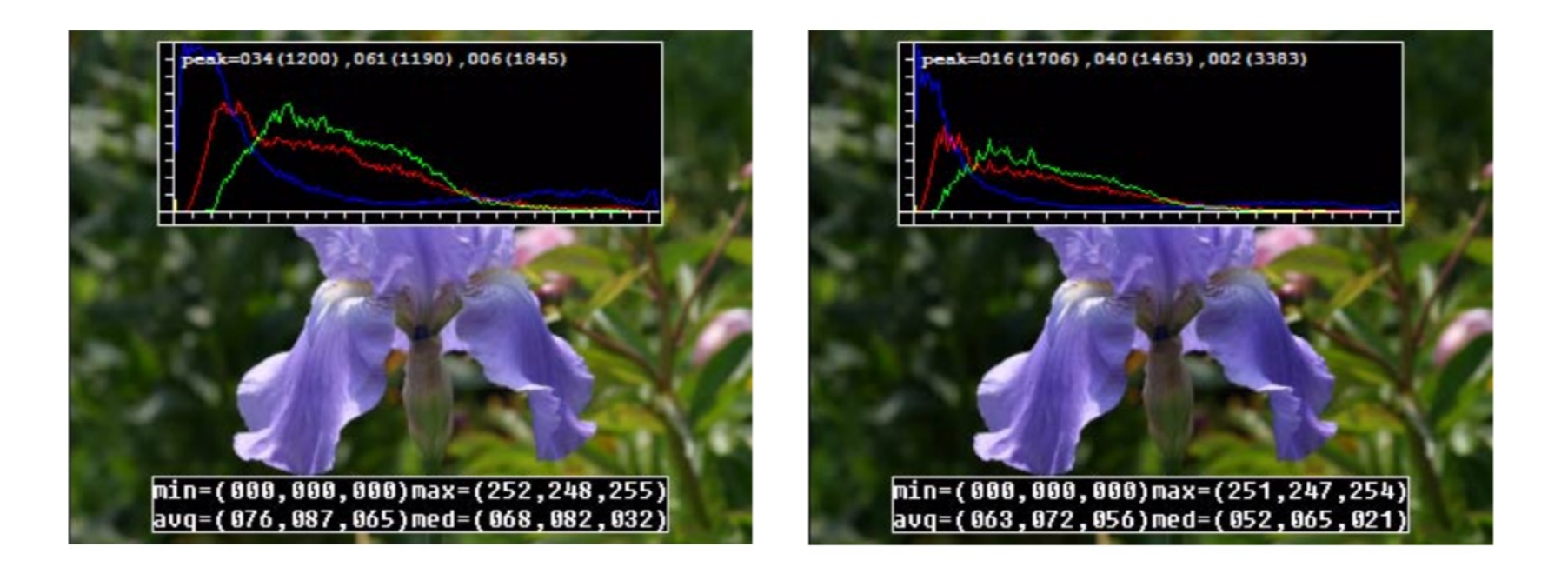

$$
g(\boldsymbol{x}) = \left[f(\boldsymbol{x})\right]^{1/\gamma}
$$

• gamma  $= 1.2$ 

# Histogram Equalization

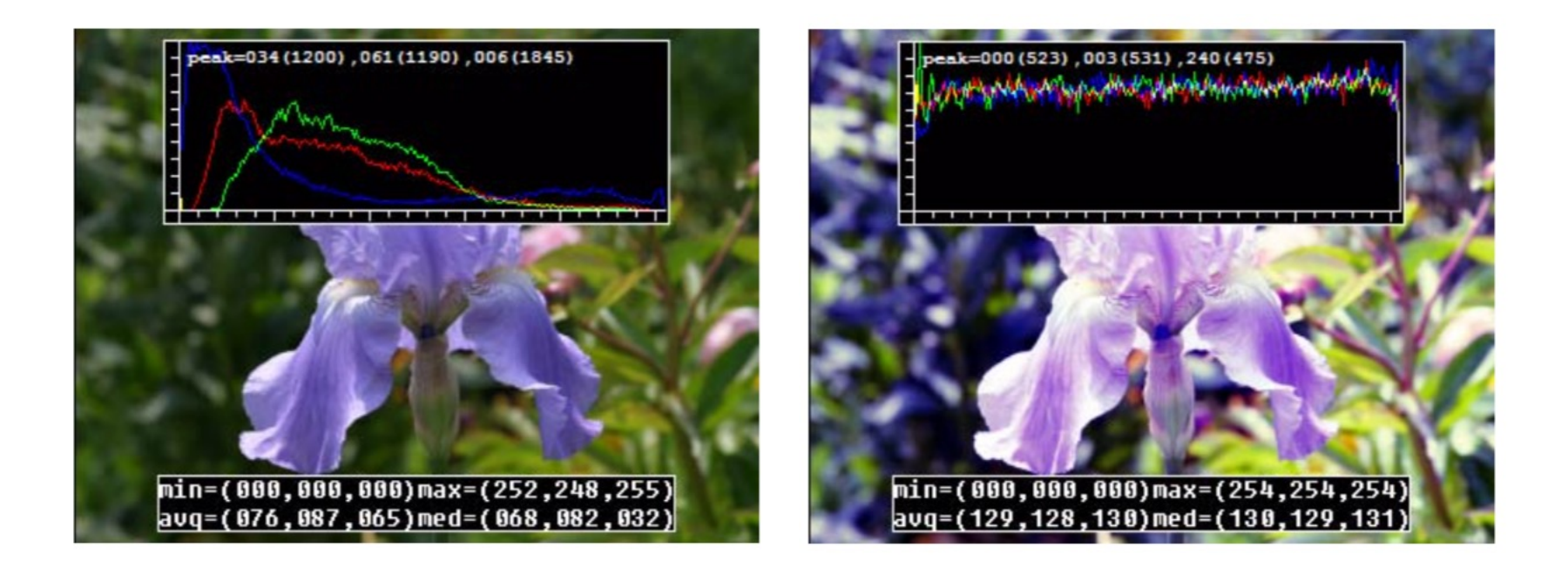

- Non-linear transform to make histogram flat
- Still a per-pixel operation  $g(x) = h(f(x))$

#### Point-Process: Pixel/Point Arithmetic

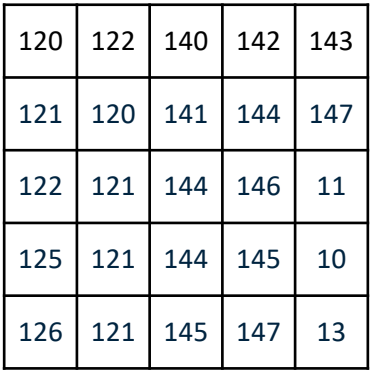

 $+$ 

-

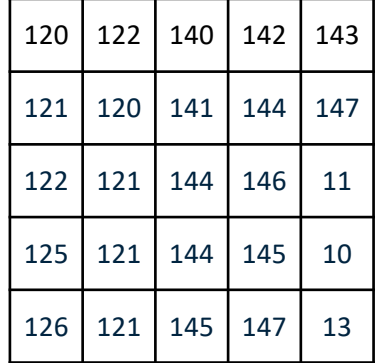

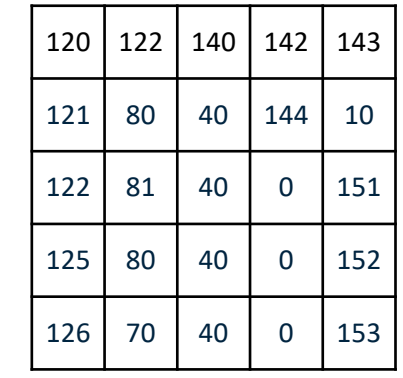

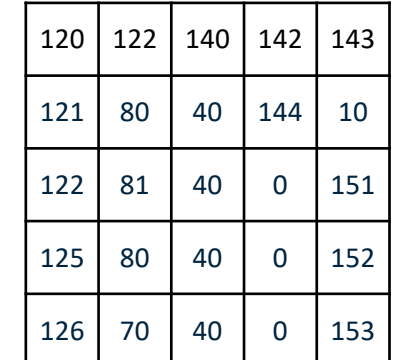

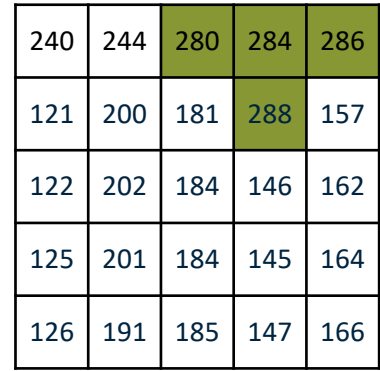

=

=

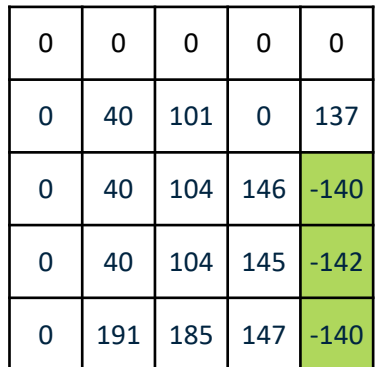

#### Pixel/Point Arithmetic: An Example

-

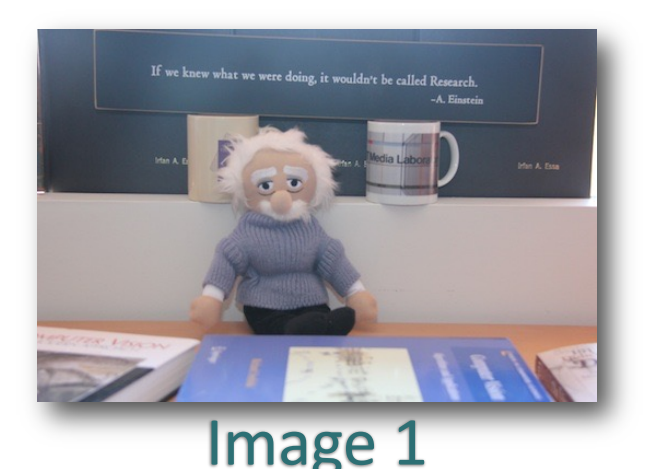

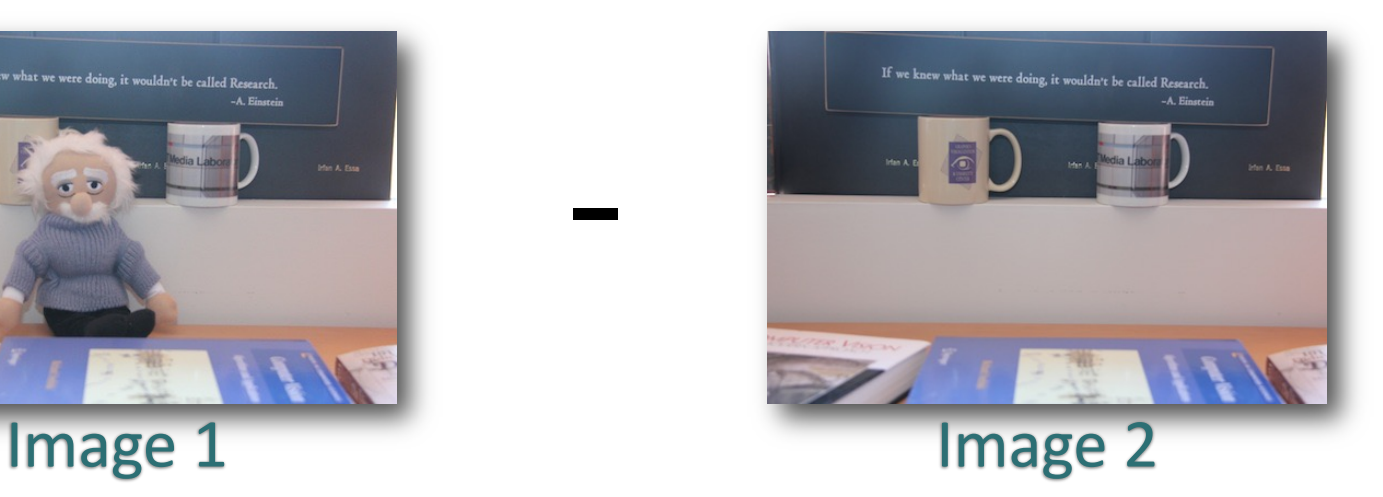

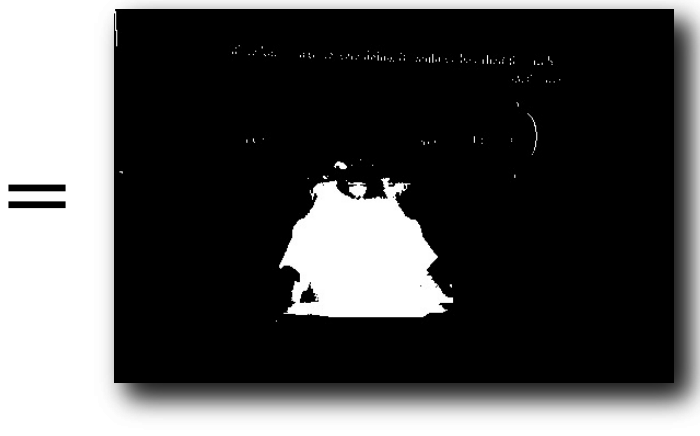

Image 1 - Image 2

Binary(Image 1 - Image 2)

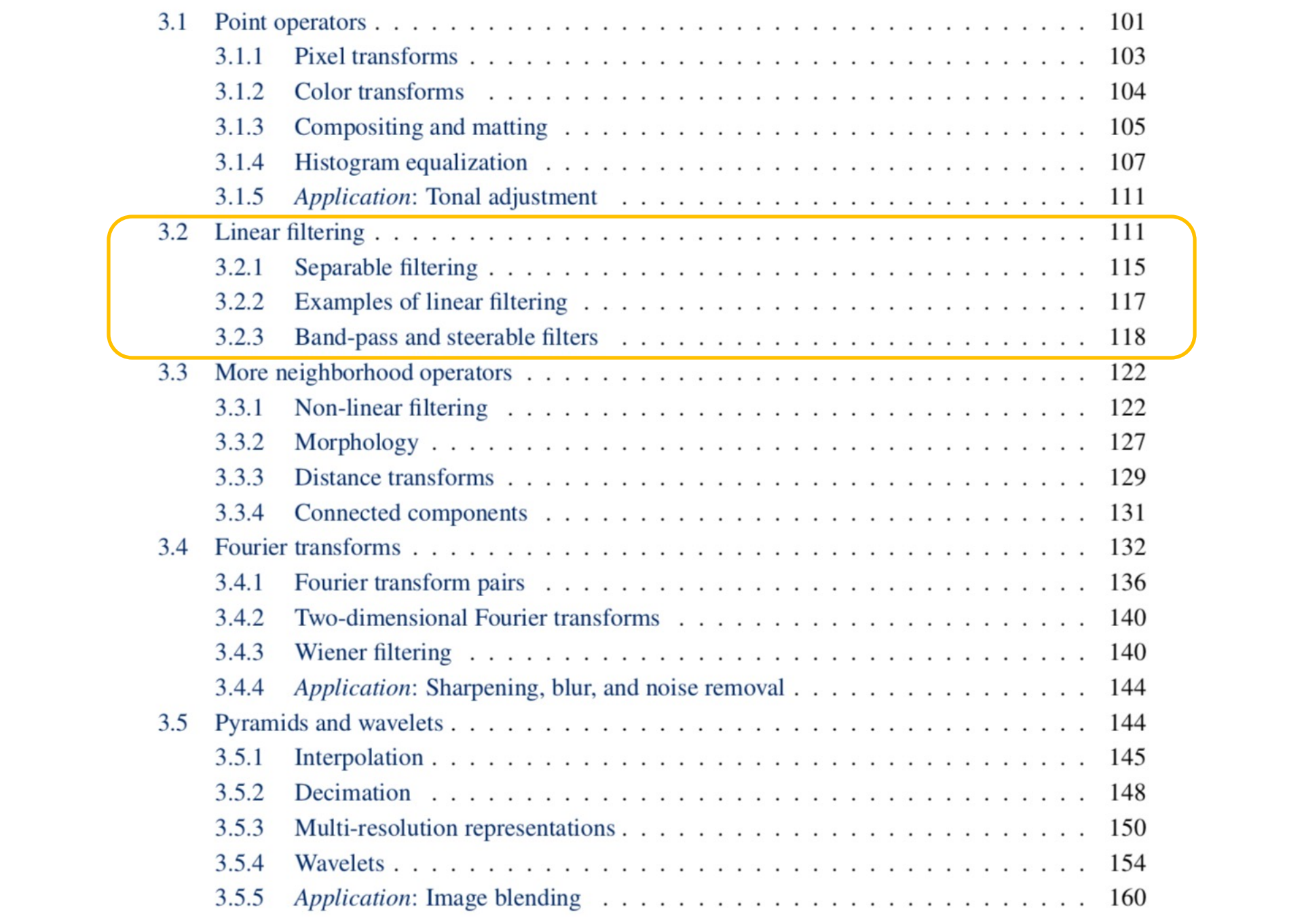

- Image filtering: compute function of local neighborhood at each position
- Really important!
	- Enhance images
		- Denoise, resize, increase contrast, etc.
	- Extract information from images
		- Texture, edges, distinctive points, etc.
	- Detect patterns
		- Template matching
	- Convolutional Networks

#### Example: box filter

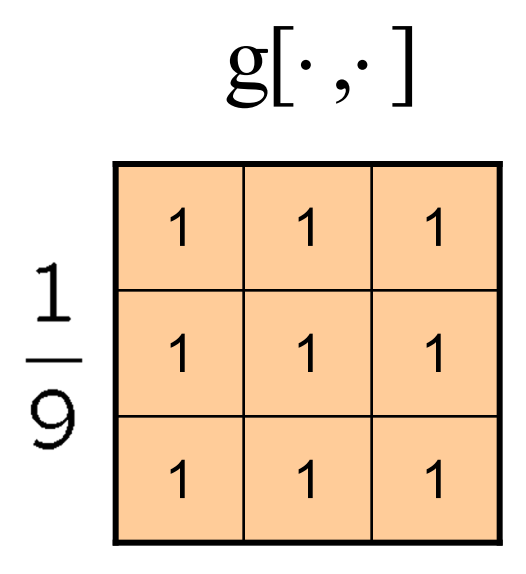

Slide credit: David Lowe (UBC)

*f* [.,.] *h*[.,.]

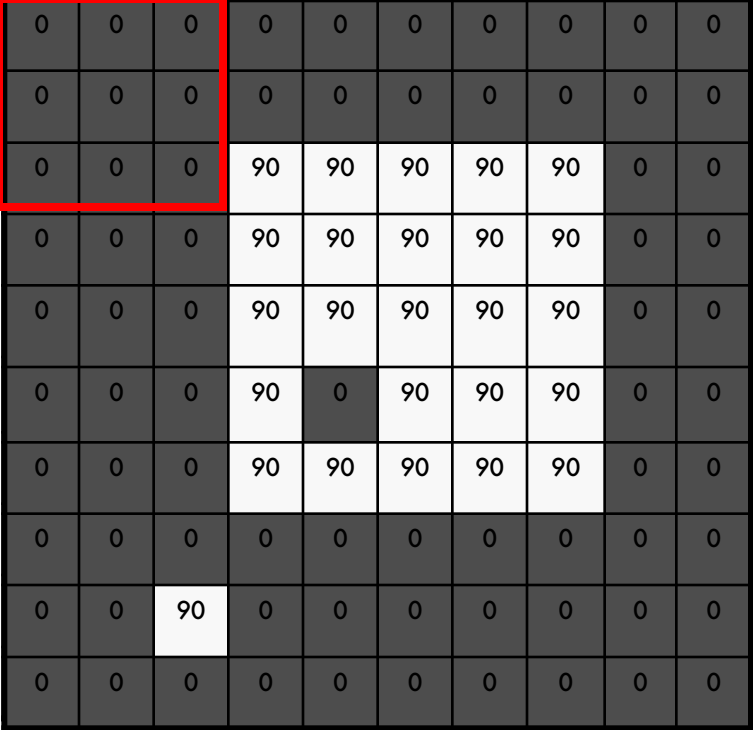

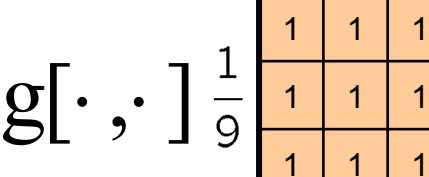

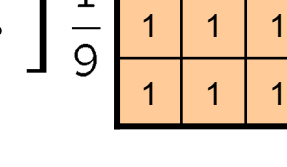

 $h[m,n] = \sum g[k,l] f[m+k,n+l]$ , *k l*

*f* [.,.] *h*[.,.]

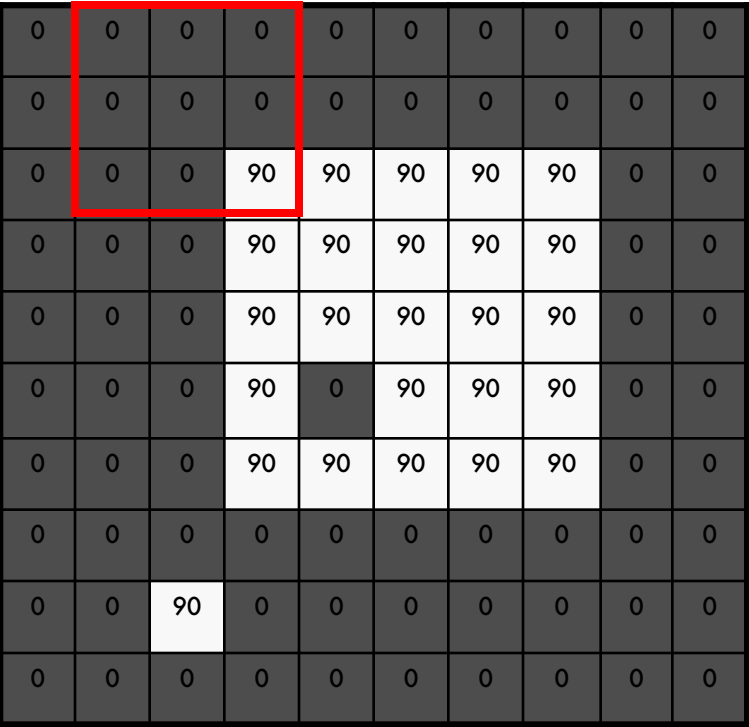

 $g[\cdot\, ,\cdot\,]$ 

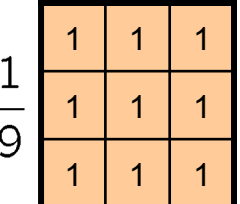

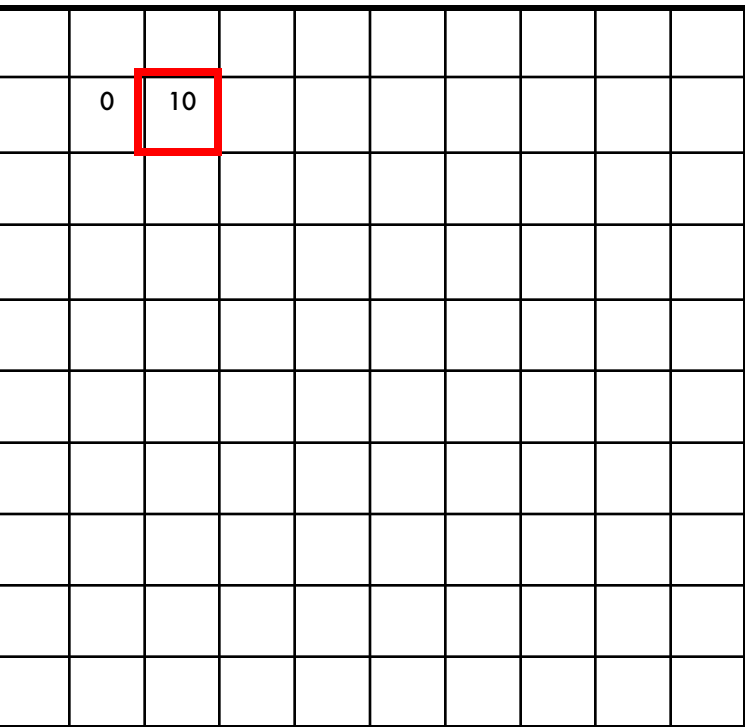

 $h[m,n] = \sum g[k,l] f[m+k,n+l]$ , *k l*

*f* [.,.] *h*[.,.]

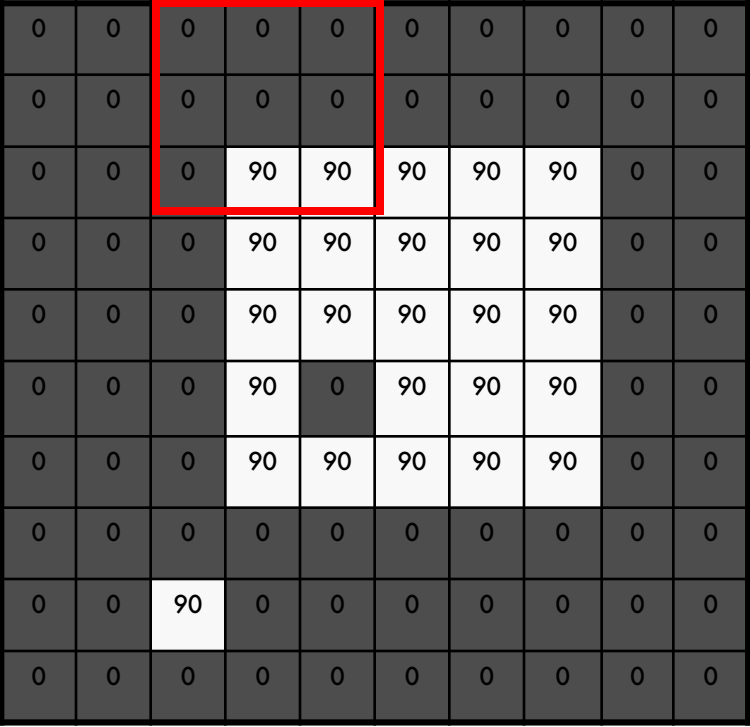

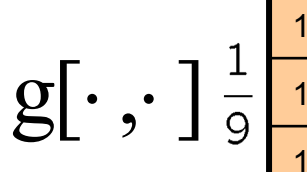

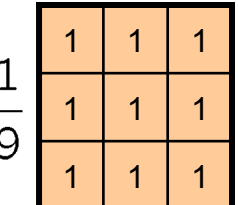

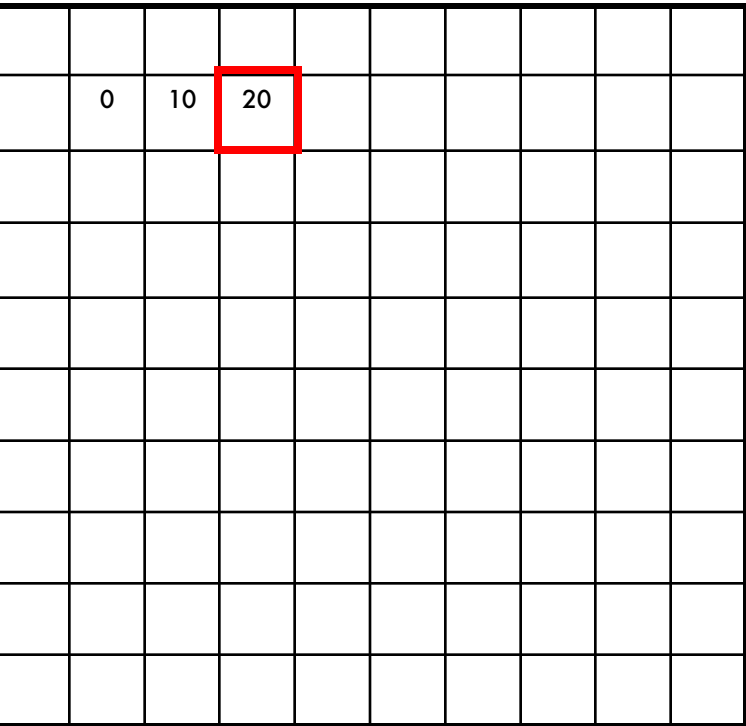

 $h[m,n] = \sum g[k,l] f[m+k,n+l]$ , *k l*

*f* [.,.] *h*[.,.]

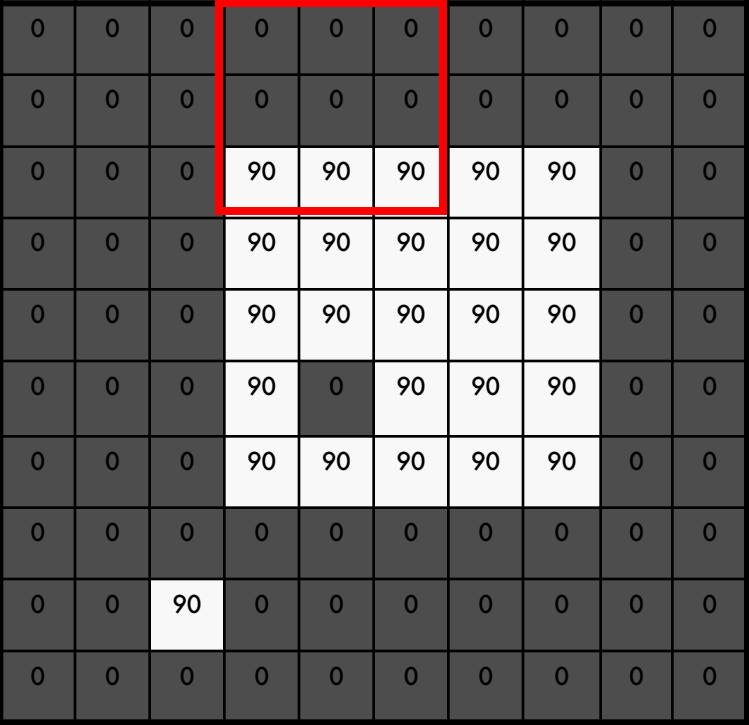

 $g[\cdot,\cdot]$ 

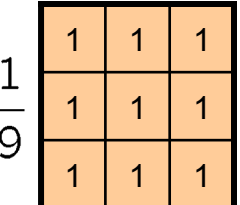

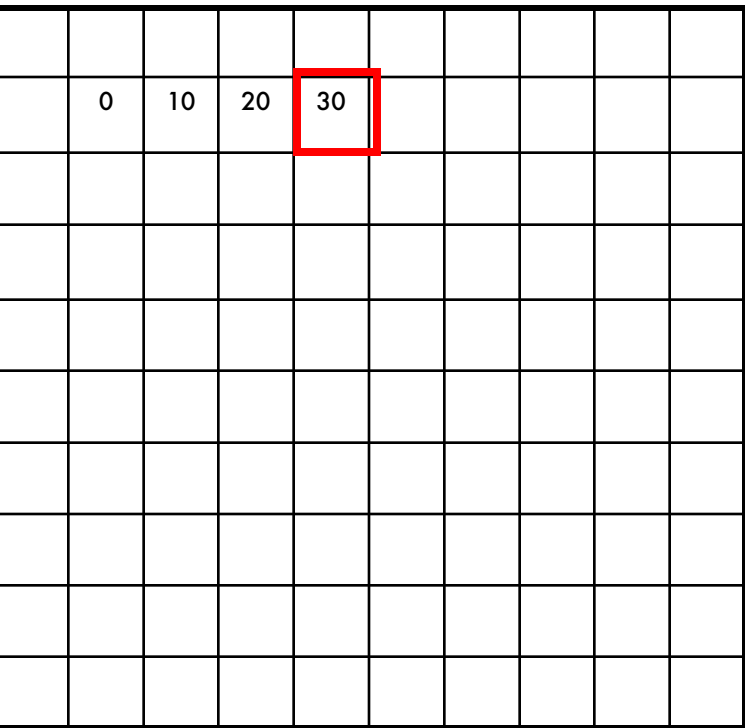

 $h[m,n] = \sum g[k,l] f[m+k,n+l]$ , *k l*

*f* [.,.] *h*[.,.]

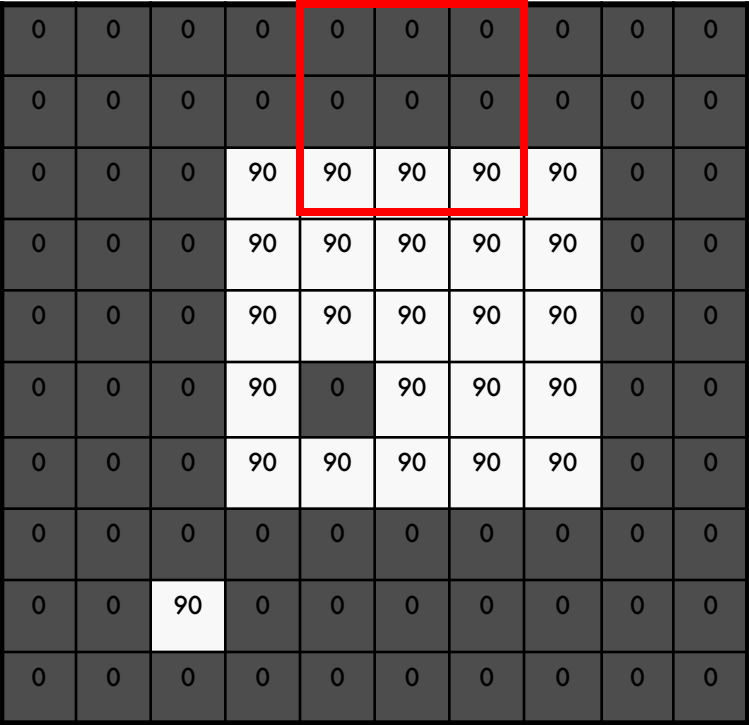

$$
\mathrm{g}[\cdot\,,\cdot\ ]^{\frac{1}{9}}\Big\vert
$$

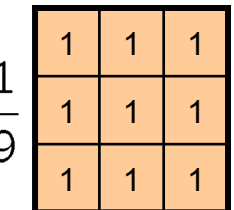

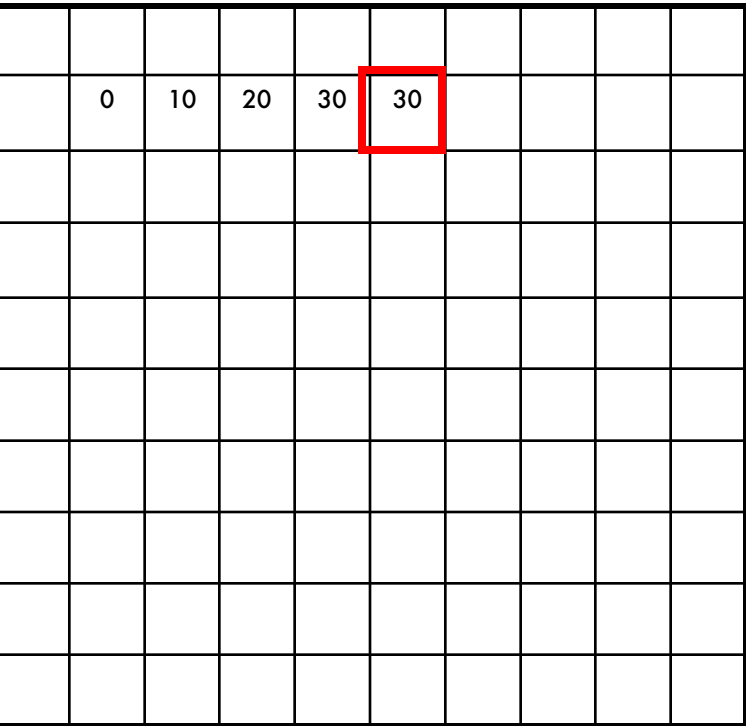

 $h[m,n] = \sum g[k,l] f[m+k,n+l]$ , *k l*

*f* [.,.] *h*[.,.]

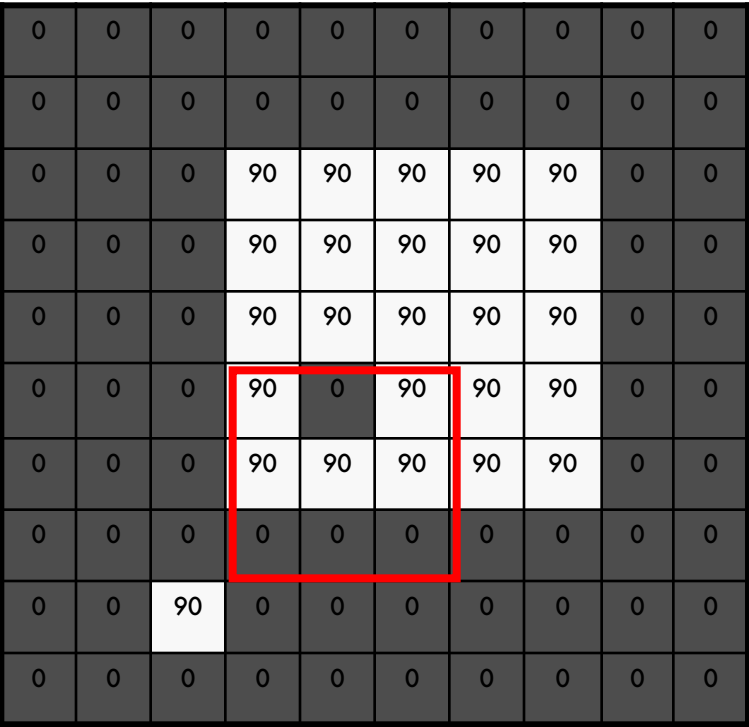

$$
g[\cdot\, ,\cdot\, ]\, \tfrac{1}{9}\Bigg| \frac{1}{4}
$$

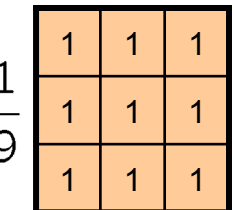

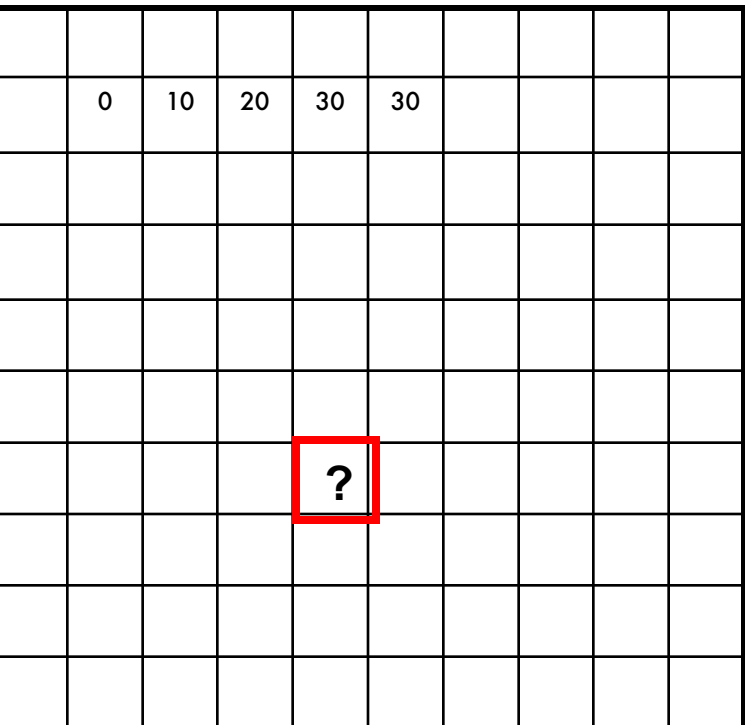

$$
h[m,n] = \sum_{k,l} g[k,l] f[m+k,n+l]
$$

*f* [.,.] *h*[.,.]

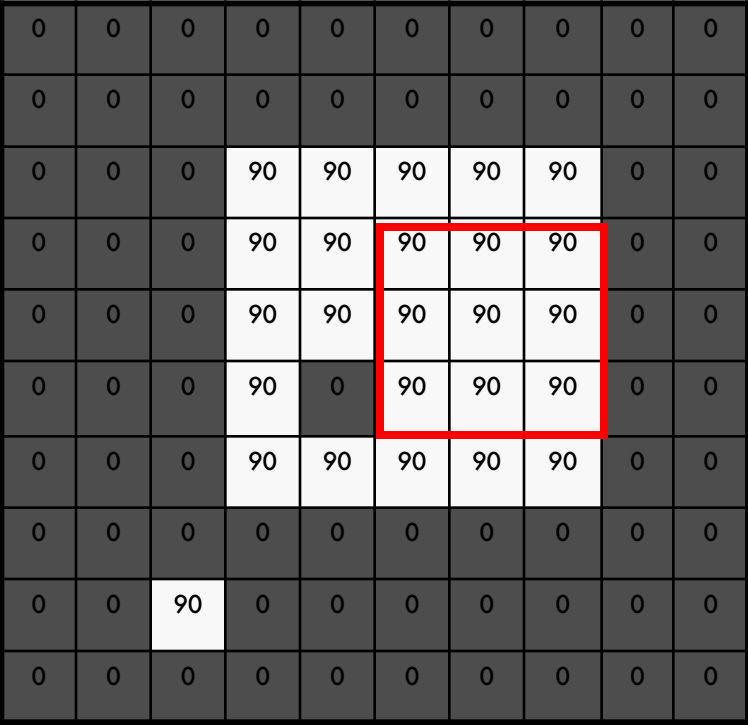

 $g[\cdot,\cdot]$ 

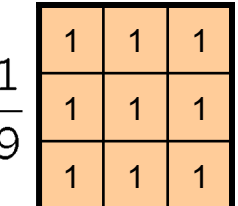

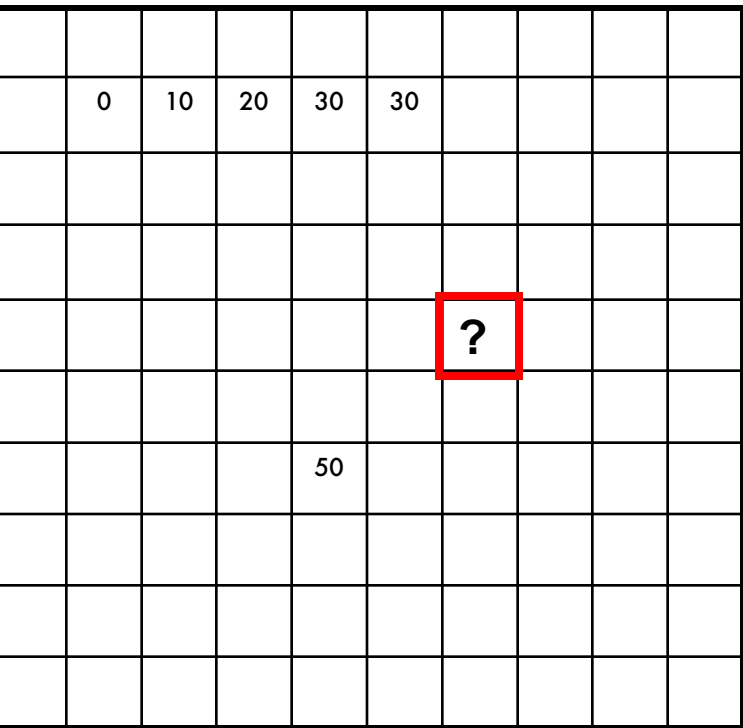

 $h[m,n] = \sum g[k,l] f[m+k,n+l]$ , *k l*

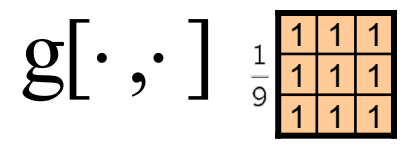

*f* [.,.] *h*[.,.]

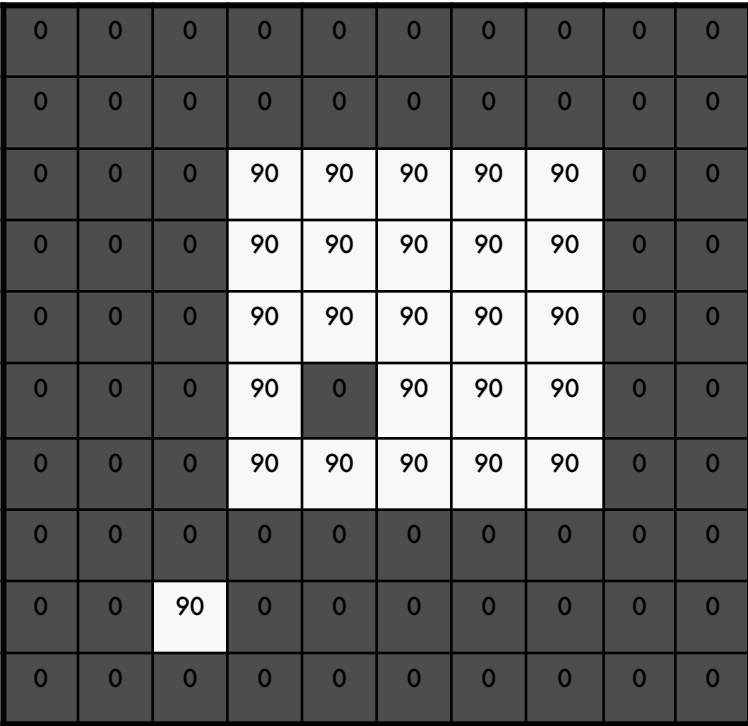

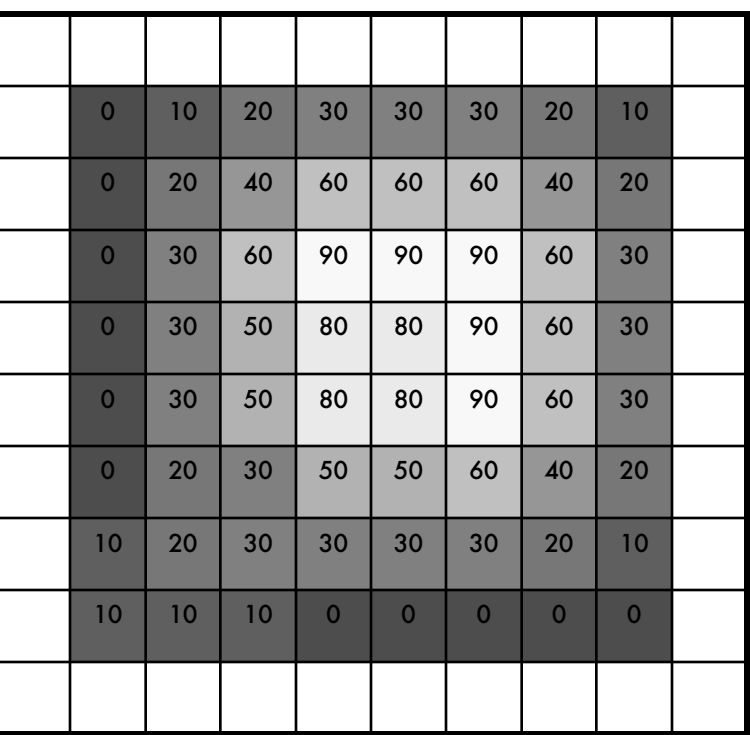

 $h[m,n] = \sum g[k,l] f[m+k,n+l]$ , *k l*

### Box Filter

#### What does it do?

- Replaces each pixel with an average of its neighborhood
- Achieve smoothing effect (remove sharp features)

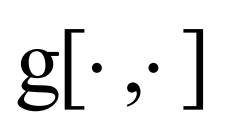

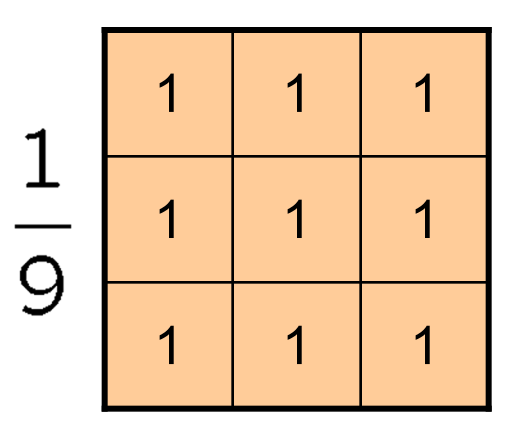

## Smoothing with box filter

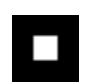

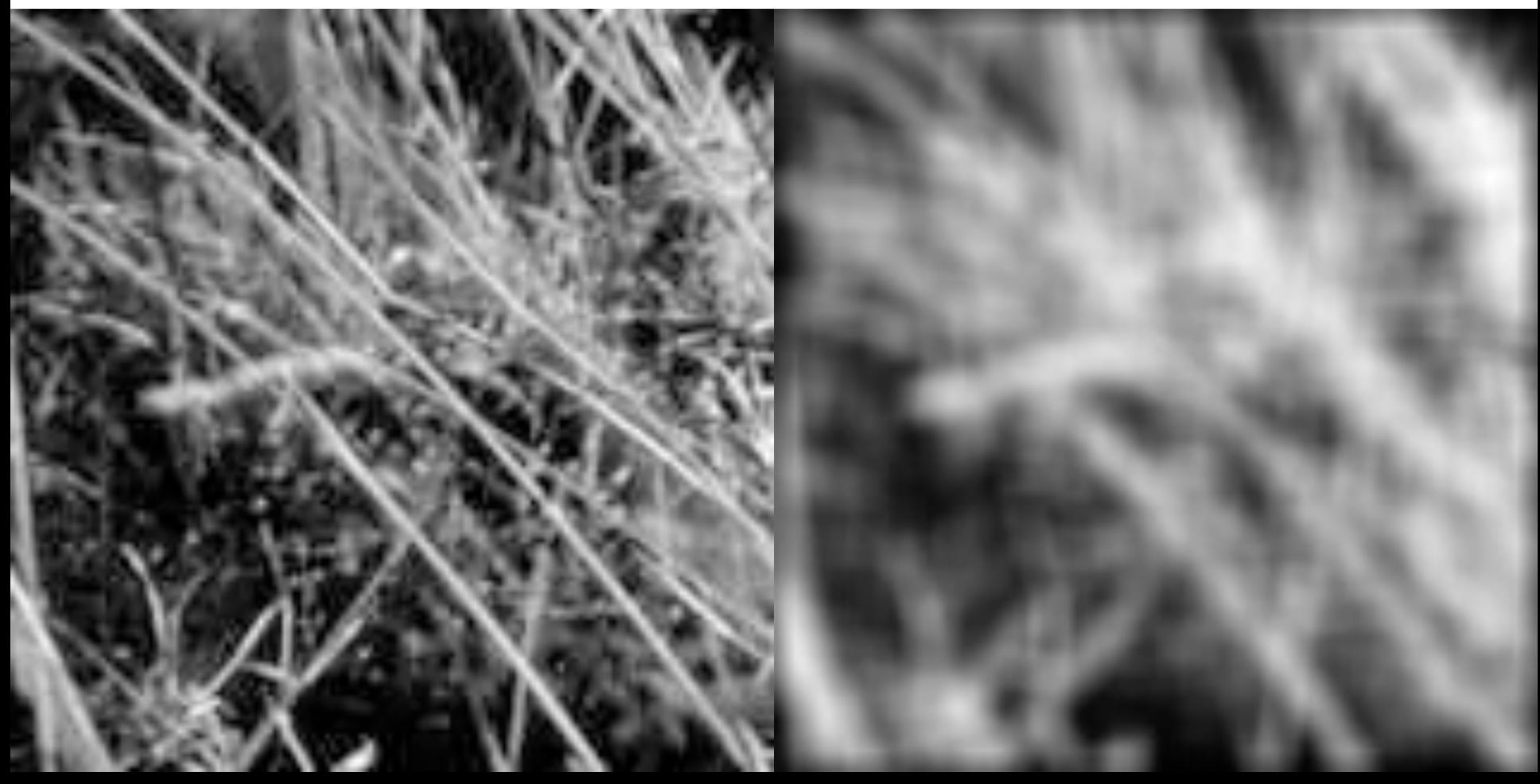

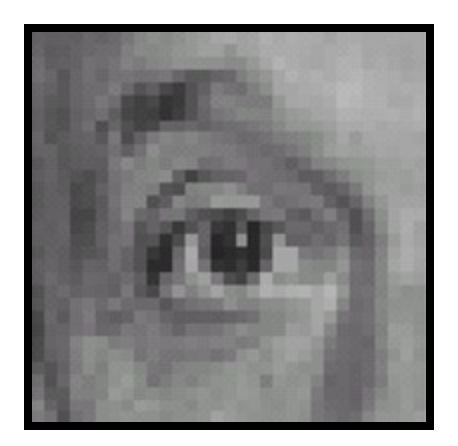

Original

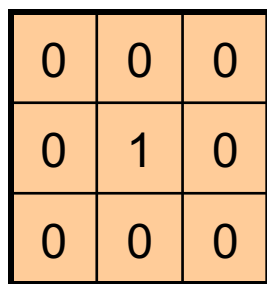

**?**

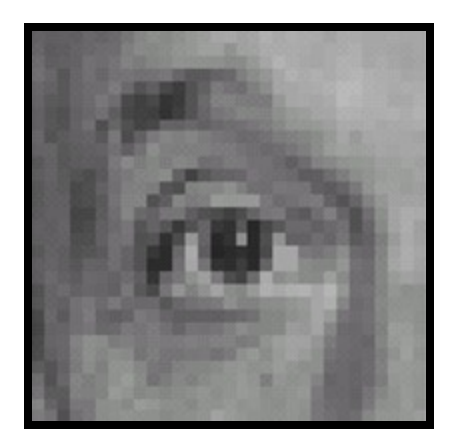

Original Filtered

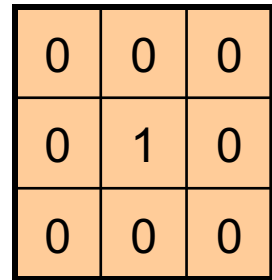

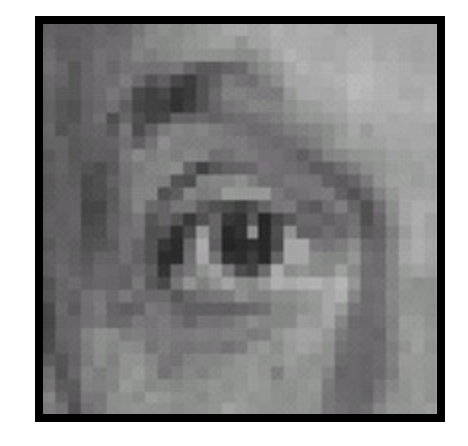

(no change)

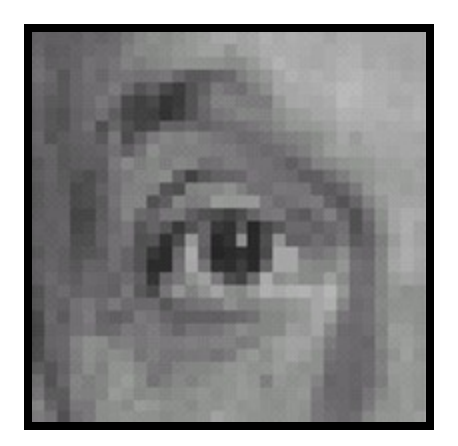

Original

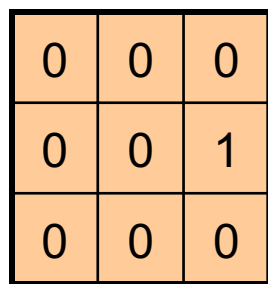

**?**

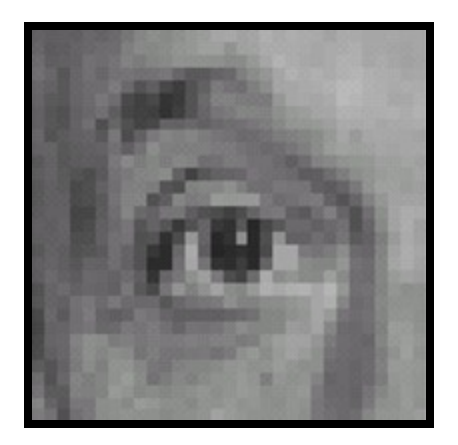

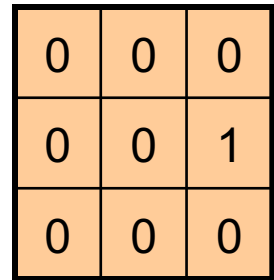

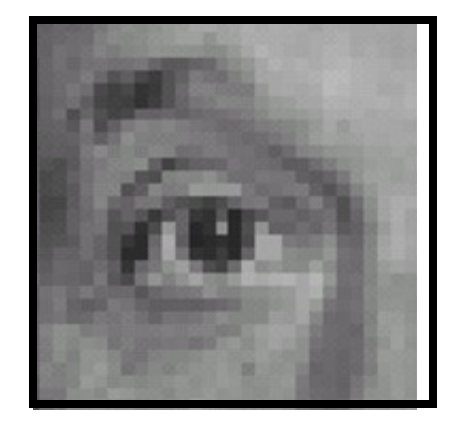

Original Shifted left By 1 pixel

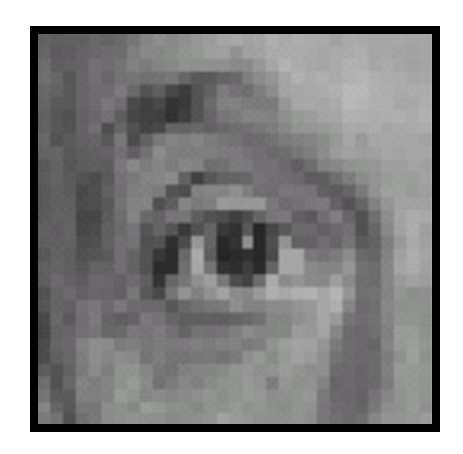

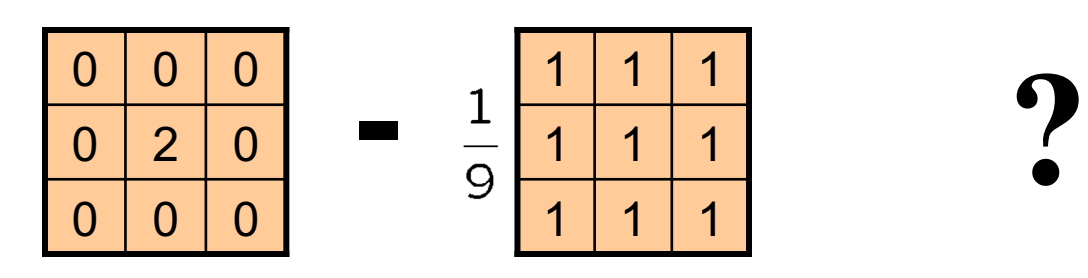

(Note that filter sums to 1)

Original

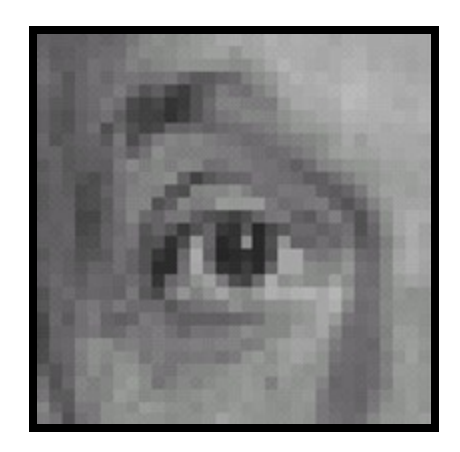

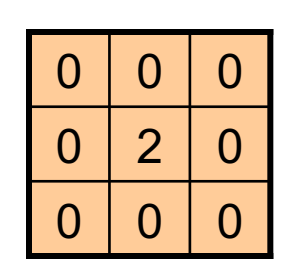

**-**

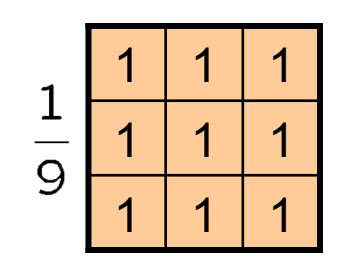

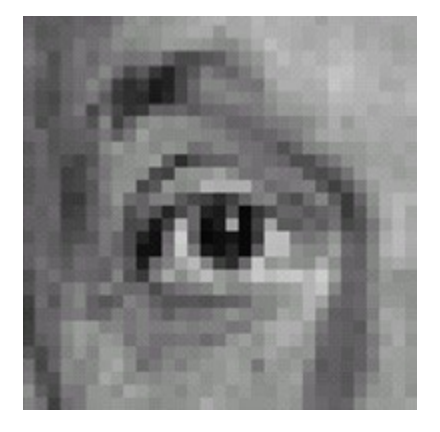

**Original** 

#### **Sharpening filter**

- Accentuates differences with local average

# Sharpening

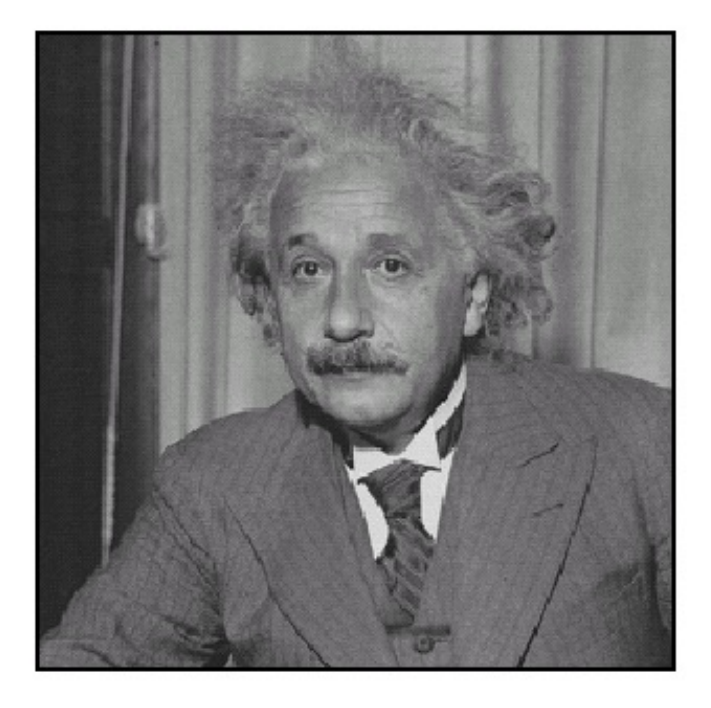

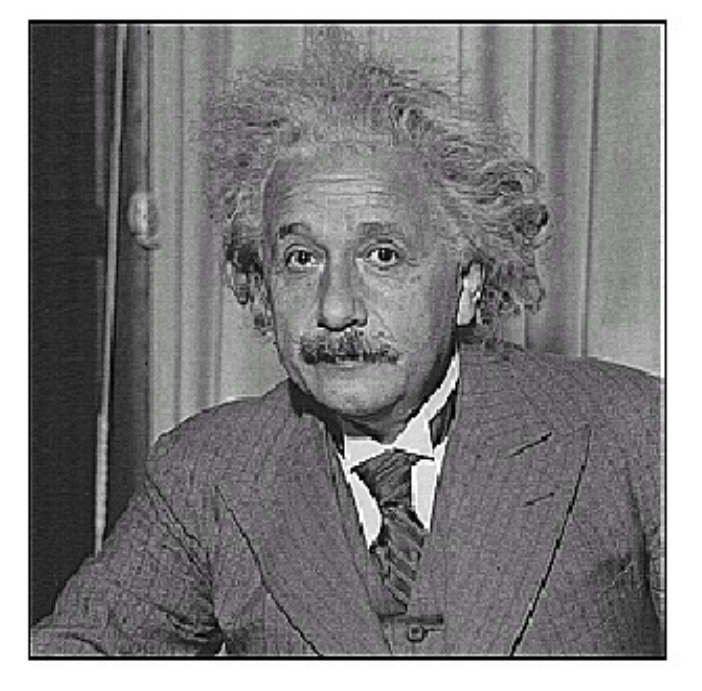

before

after

# Other filters

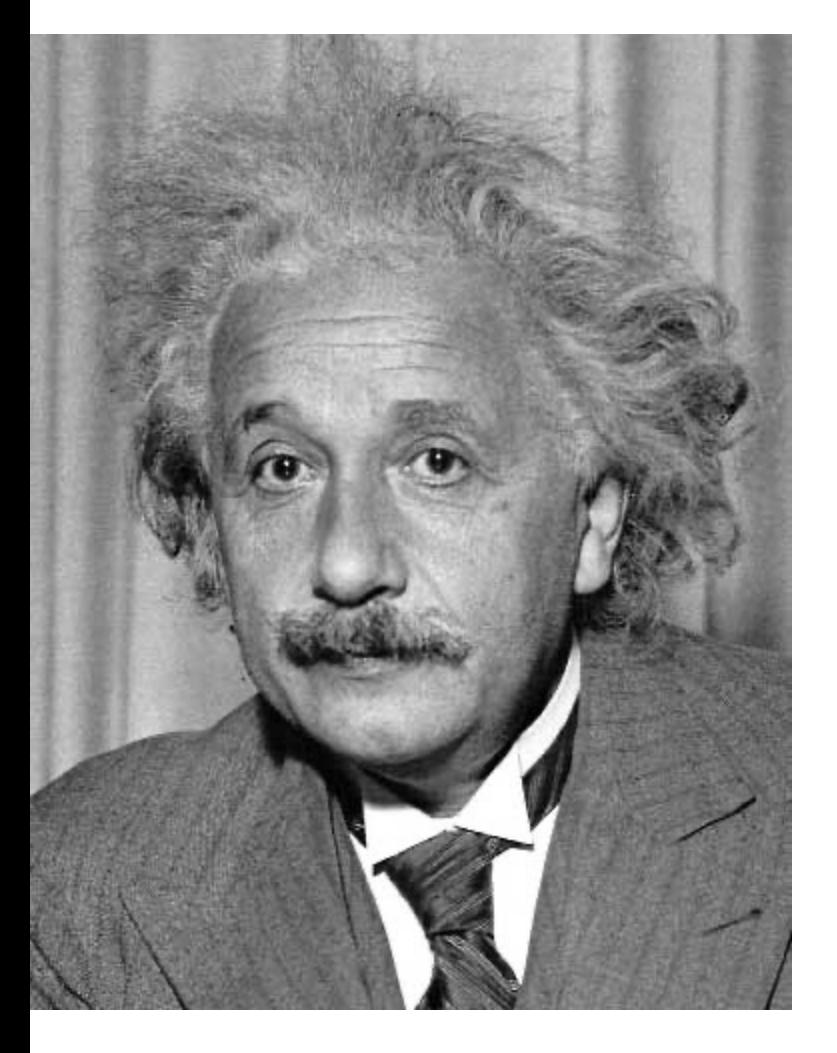

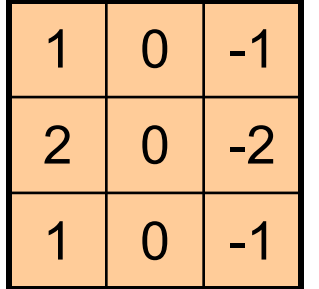

Sobel

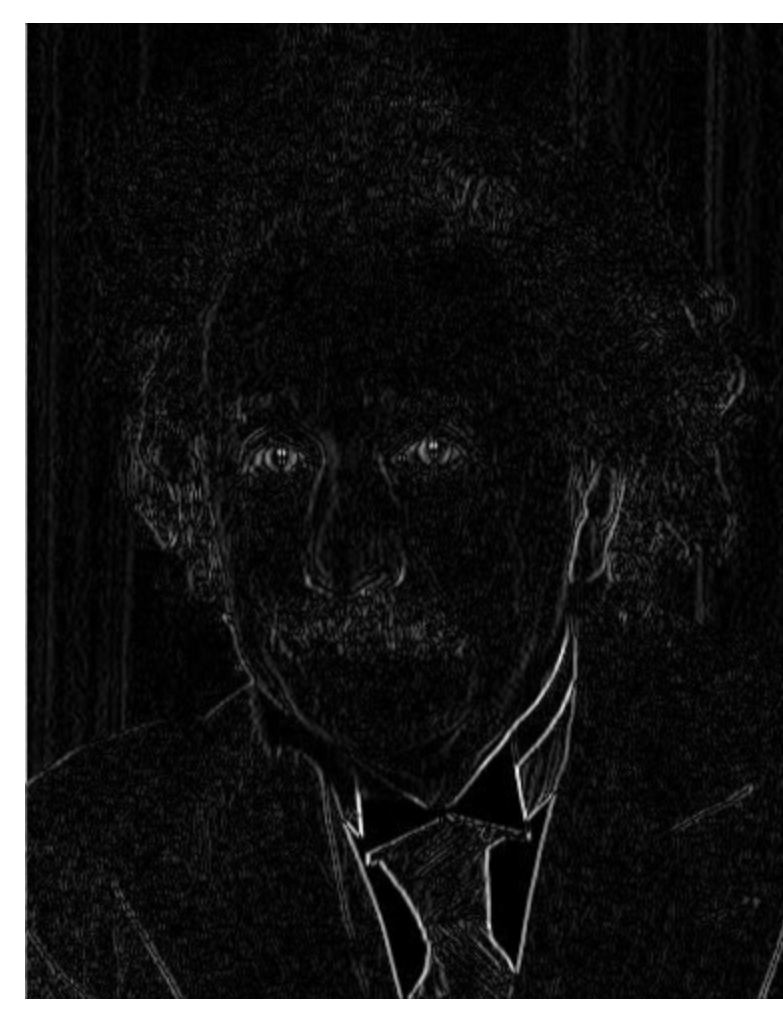

Vertical Edge (absolute value)

# Other filters

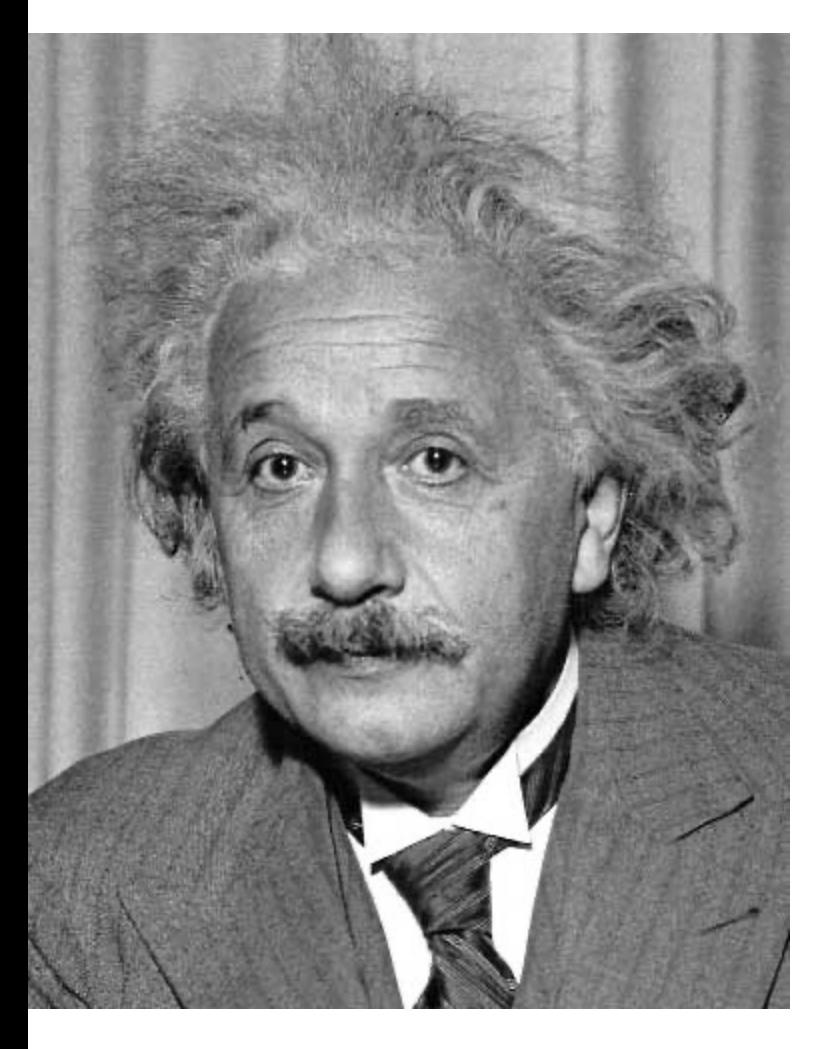

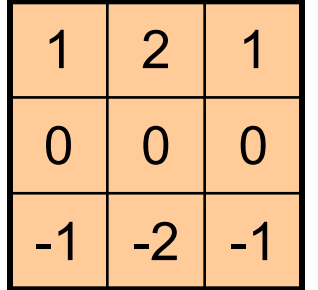

Sobel

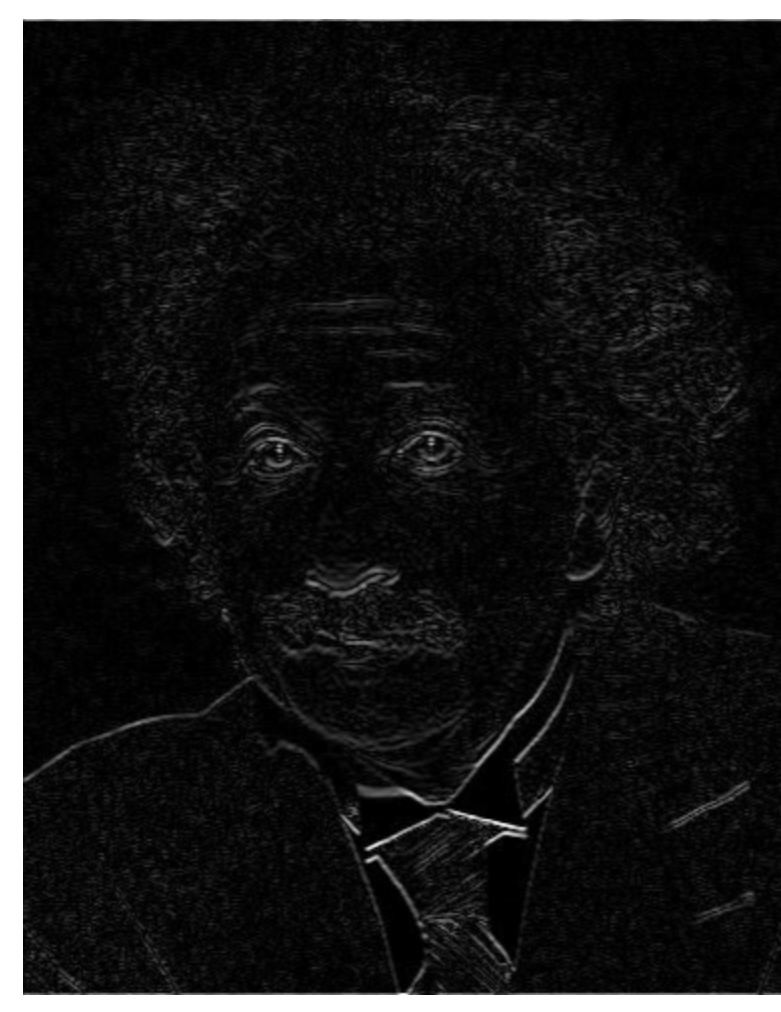

Horizontal Edge (absolute value)

# Filtering vs. Convolution

• 2d filtering  $-$  <code>h=filter2(f,I);</code> or h=imfilter(I,f); f=filter I=image  $h[m,n] = \sum f[k,l] I[m+k,n+l]$ , *k l*

• 2d convolution

 $-$  h=conv2(f,I);  $h[m,n] = \sum f[k,l] I[m-k,n-l]$ , *k l*

## Key properties of linear filters

#### **Linearity:**

 $imfilter(I, f<sub>1</sub> + f<sub>2</sub>) =$  $imfilter(I, f<sub>1</sub>) + imfilter(I, f<sub>2</sub>)$ 

#### **Shift invariance:** same behavior regardless of pixel location  $imfilter(I,shift(f)) = shift(imfilter(I,f))$

Any linear, shift-invariant operator can be represented as a convolution

# More properties

- Commutative:  $a * b = b * a$ 
	- Conceptually no difference between filter and signal
	- But particular filtering implementations might break this equality
- Associative:  $a * (b * c) = (a * b) * c$ 
	- $-$  Often apply several filters one after another:  $(((a * b_1) * b_2) * b_3)$
	- $-$  This is equivalent to applying one filter: a \*  $(b_1 * b_2 * b_3)$
- Distributes over addition:  $a * (b + c) = (a * b) + (a * c)$
- Scalars factor out:  $ka * b = a * kb = k (a * b)$
- Identity: unit impulse  $e = [0, 0, 1, 0, 0]$ , *a* \* *e* = *a*

#### Important filter: Gaussian

Weight contributions of neighboring pixels by nearness

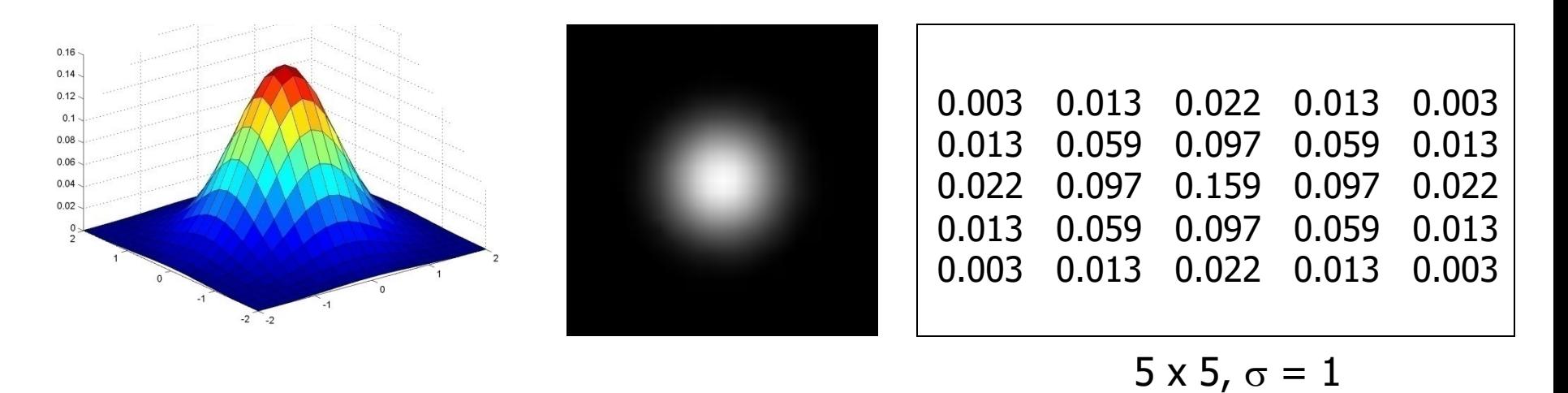

$$
G_{\sigma} = \frac{1}{2\pi\sigma^2} e^{-\frac{(x^2 + y^2)}{2\sigma^2}}
$$

Slide credit: Christopher Rasmussen

## Smoothing with Gaussian filter

 $\bullet$ 

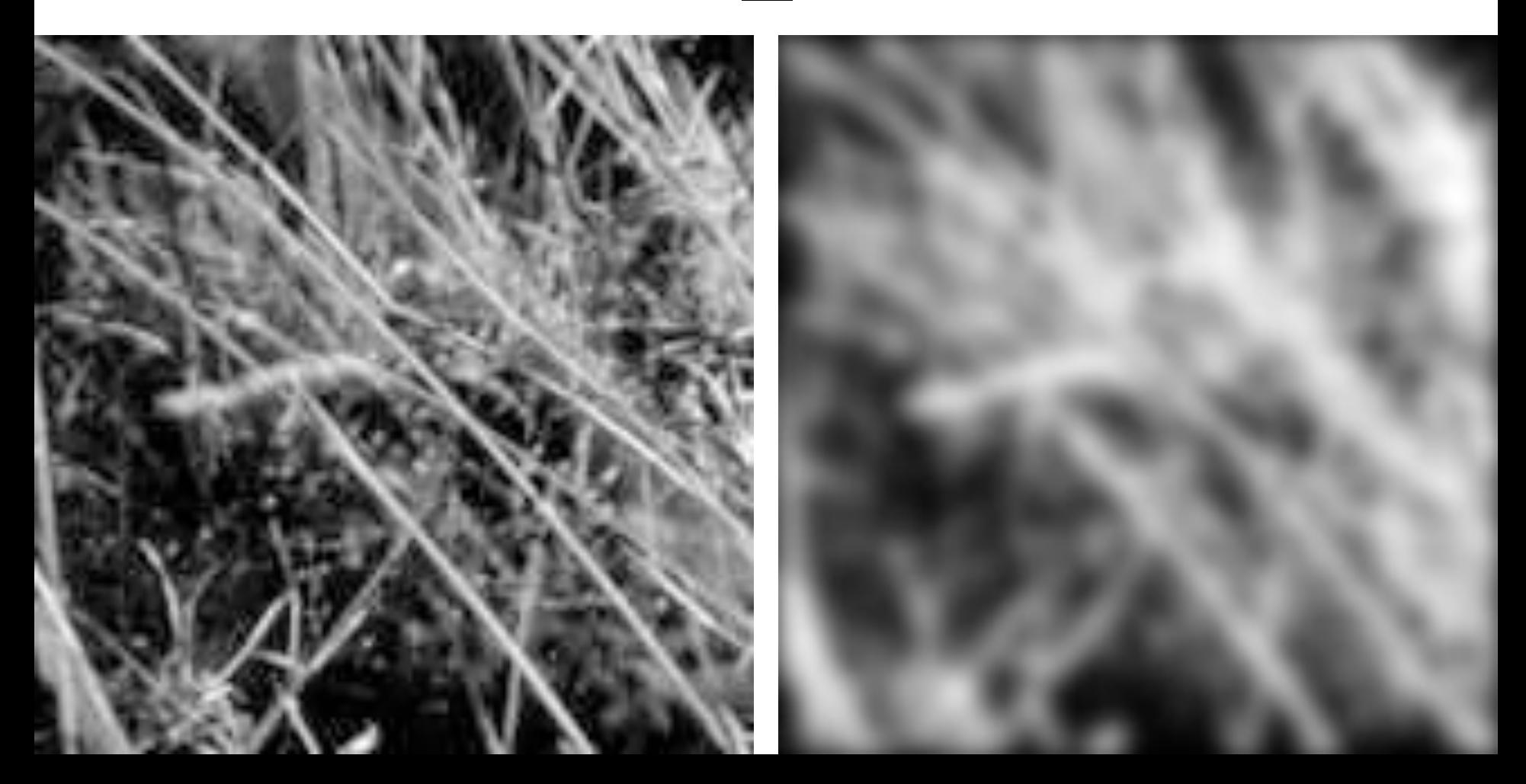
#### Smoothing with box filter

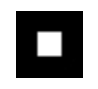

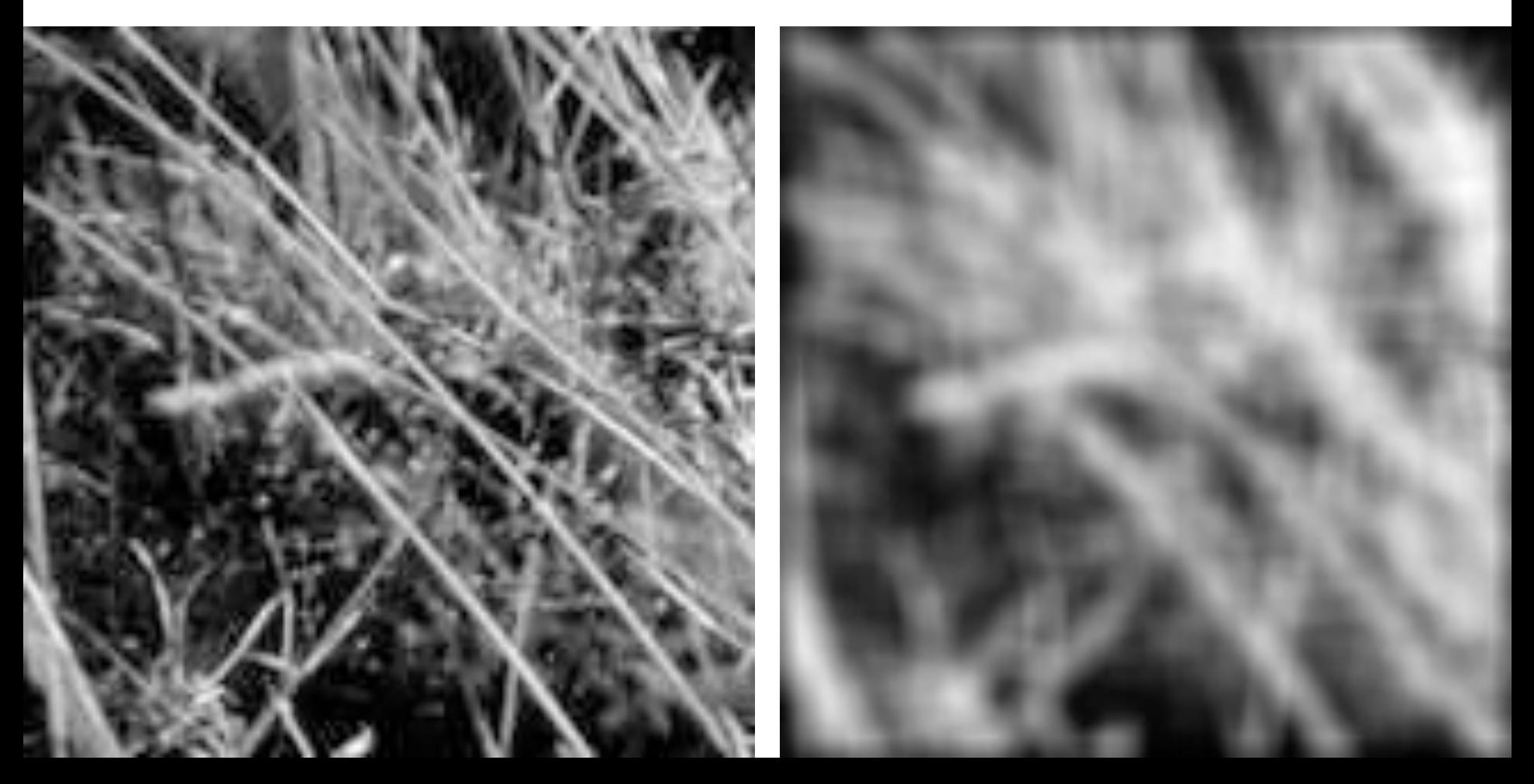

# Gaussian filters

- Remove "high-frequency" components from the image (low-pass filter)
	- Images become more smooth
- Convolution with self is another Gaussian
	- So can smooth with small-width kernel, repeat, and get same result as larger-width kernel would have
	- Convolving two times with Gaussian kernel of width *σ* is same as convolving once with kernel of width *σ*√2
- *Separable* kernel
	- Factors into product of two 1D Gaussians

## Separability of the Gaussian filter

$$
G_{\sigma}(x,y) = \frac{1}{2\pi\sigma^2} \exp^{-\frac{x^2 + y^2}{2\sigma^2}}
$$
  
= 
$$
\left(\frac{1}{\sqrt{2\pi}\sigma} \exp^{-\frac{x^2}{2\sigma^2}}\right) \left(\frac{1}{\sqrt{2\pi}\sigma} \exp^{-\frac{y^2}{2\sigma^2}}\right)
$$

The 2D Gaussian can be expressed as the product of two functions, one a function of  $x$  and the other a function of  $y$ 

In this case, the two functions are the (identical) 1D Gaussian

# Separability example

2D convolution (center location only)

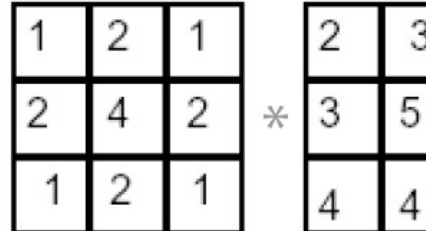

The filter factors into a product of 1D filters:

Perform convolution along rows:

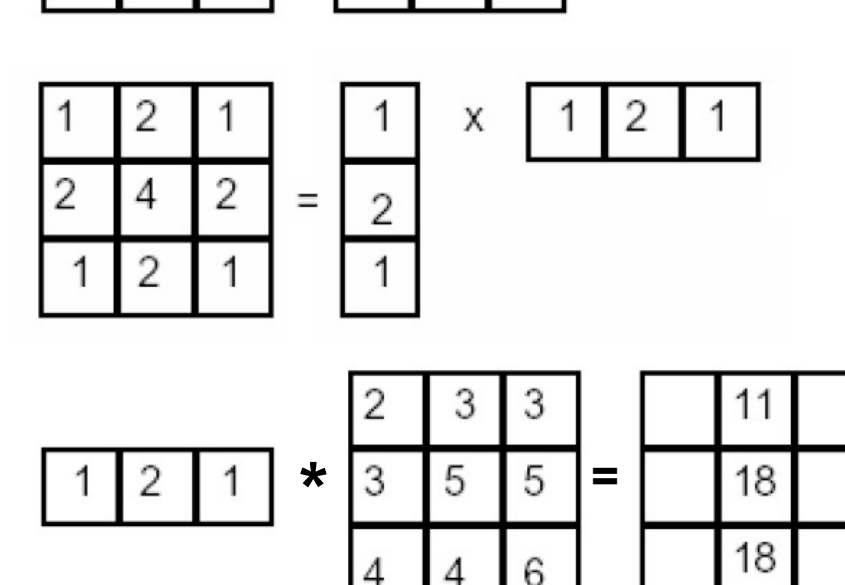

3

3

5

6

Followed by convolution along the remaining column:

#### Hybrid Images

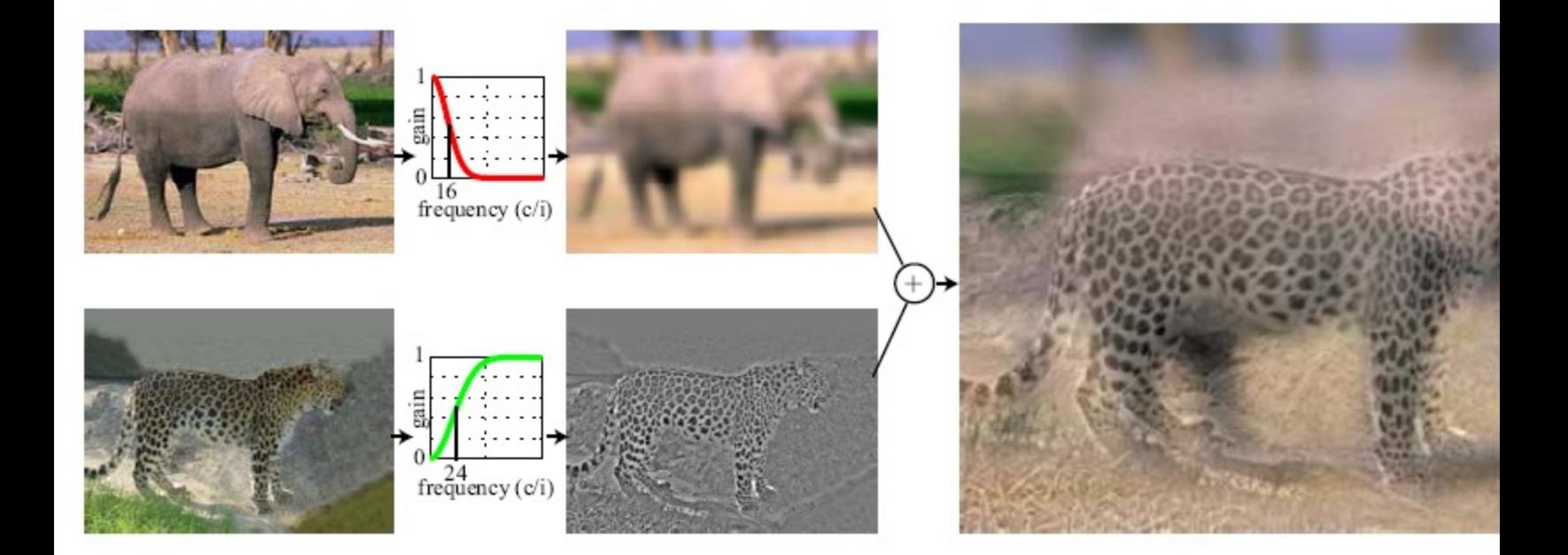

• A. Oliva, A. Torralba, P.G. Schyns, "Hybrid Images," SIGGRAPH 2006

#### **Why do we get different, distance-dependent interpretations of hybrid images?**

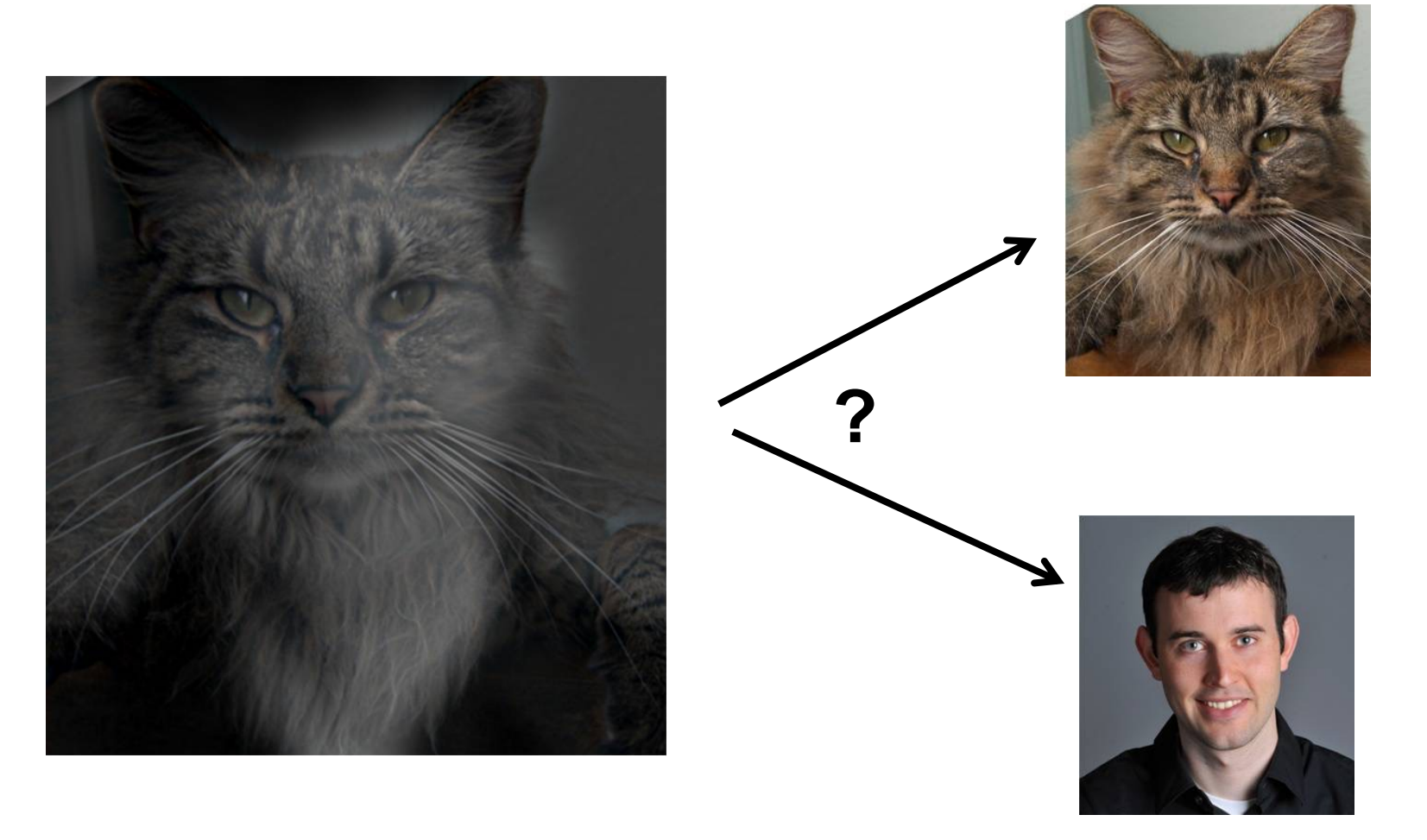

Slide: Hoiem

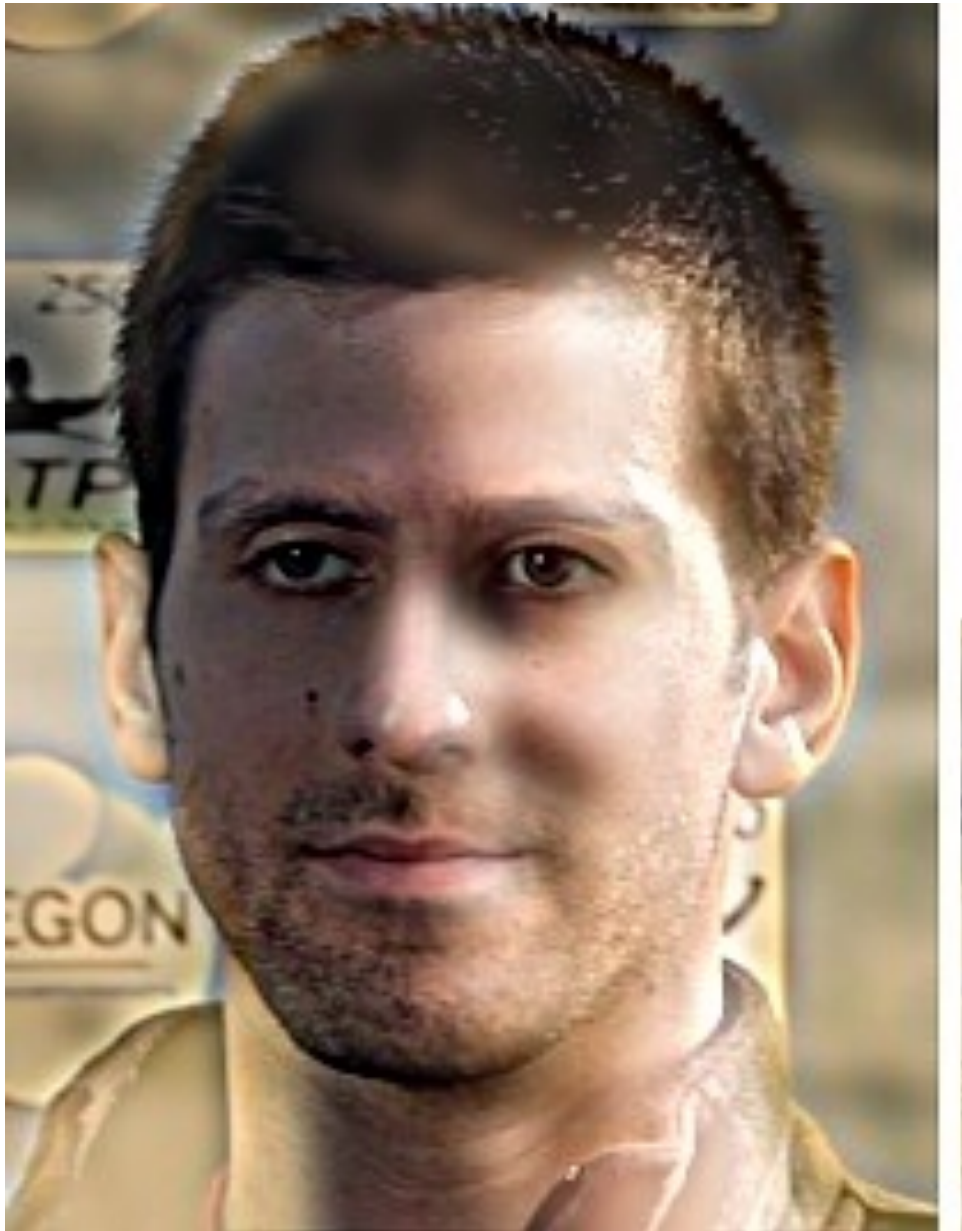

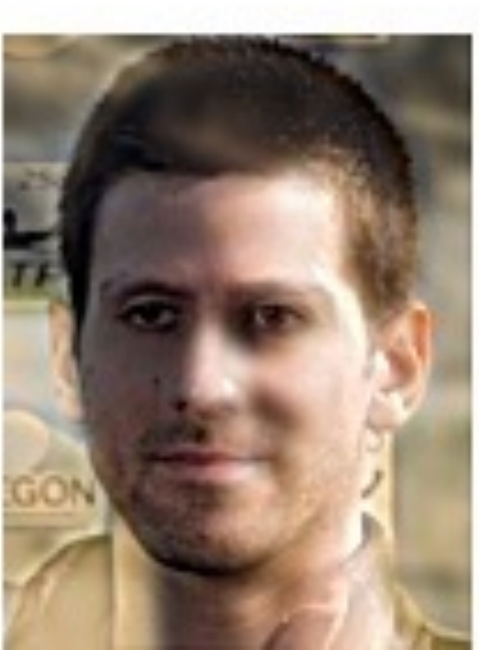

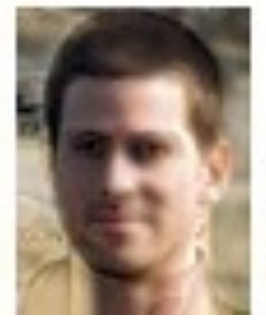

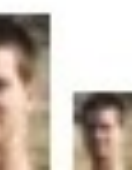

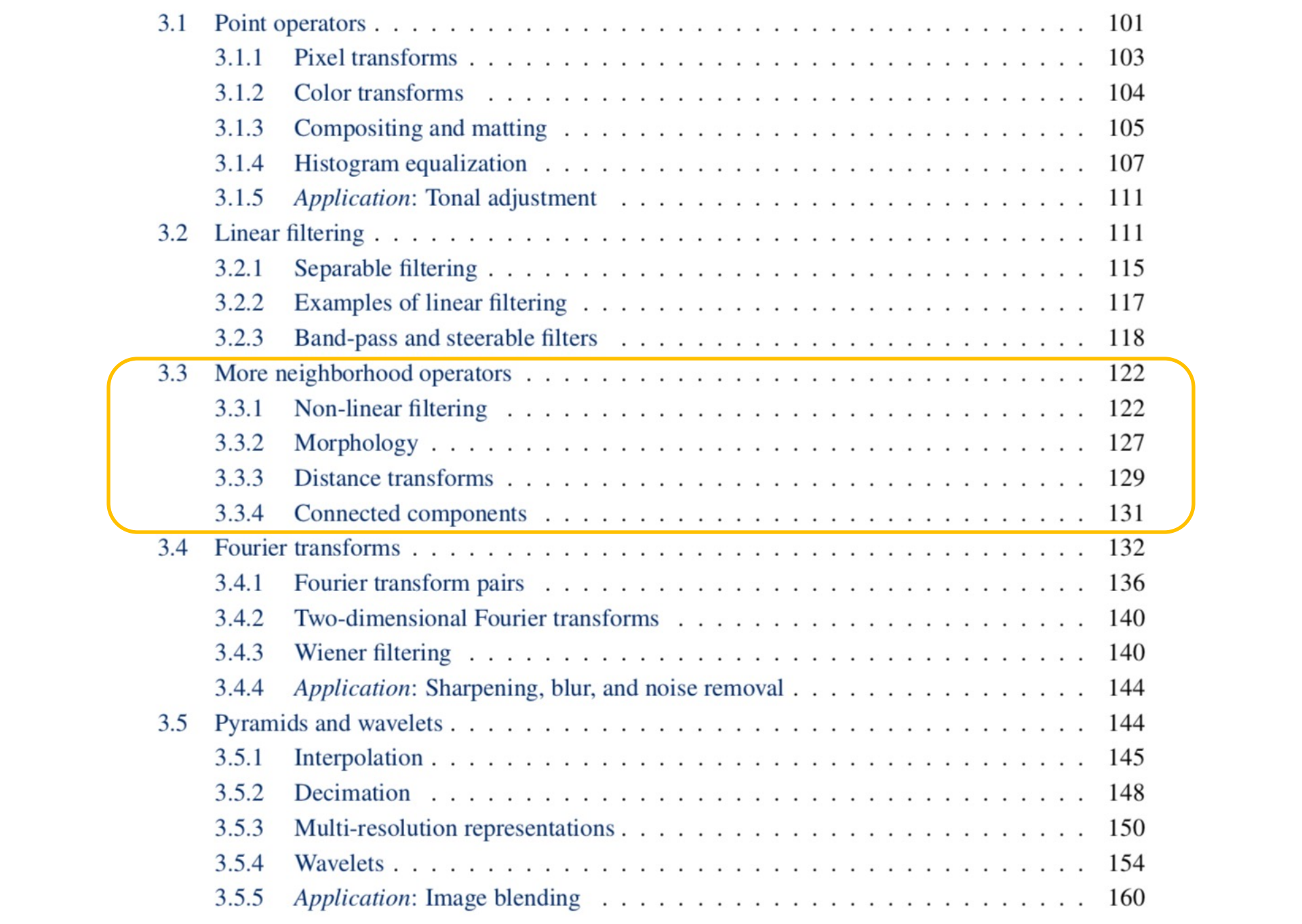

# Median filters

- A **Median Filter** operates over a window by selecting the median intensity in the window.
- What advantage does a median filter have over a mean filter?
- Is a median filter a kind of convolution?

#### Comparison: salt and pepper noise

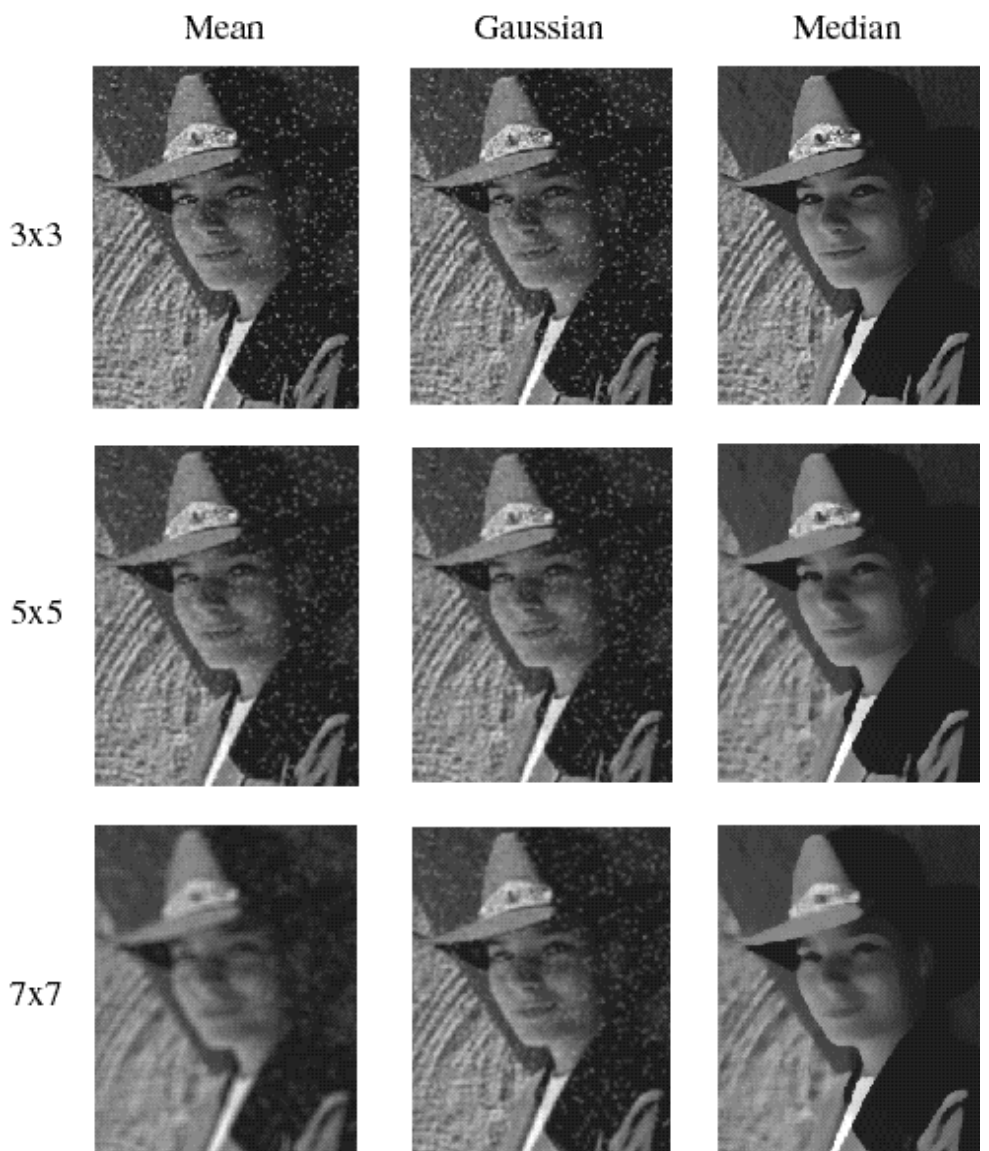

# Bilateral filtering

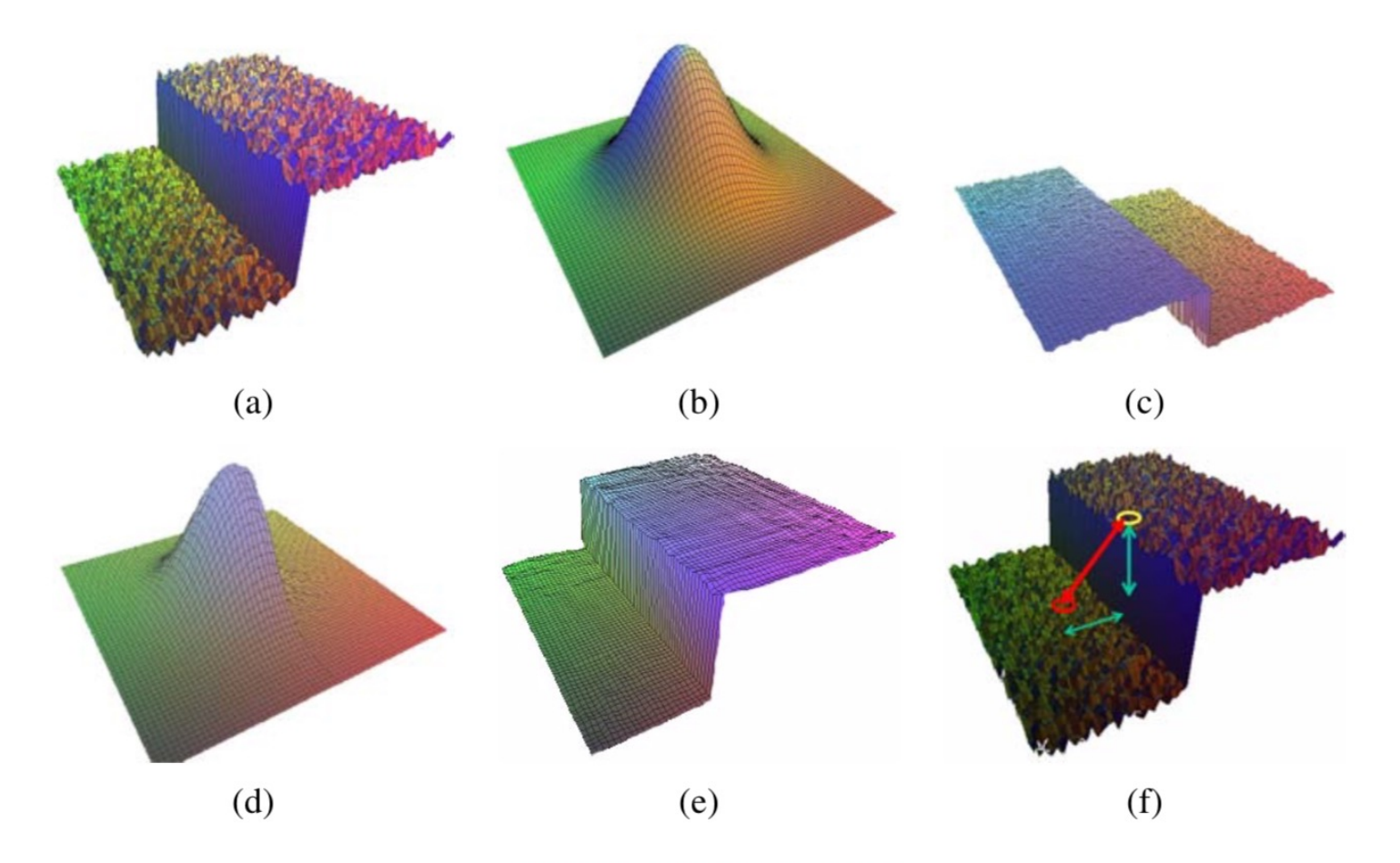

Figure 3.20 Bilateral filtering (Durand and Dorsey 2002) © 2002 ACM: (a) noisy step edge input; (b) domain filter (Gaussian); (c) range filter (similarity to center pixel value); (d) bilateral filter; (e) filtered step edge output; (f) 3D distance between pixels.

# Morphological Operators

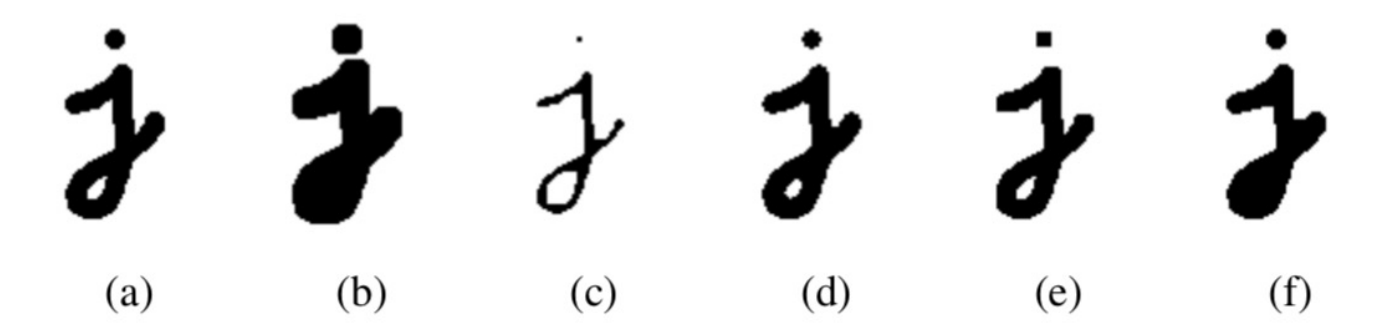

**Figure 3.21** Binary image morphology: (a) original image; (b) dilation; (c) erosion; (d) majority; (e) opening; (f) closing. The structuring element for all examples is a  $5 \times 5$  square. The effects of majority are a subtle rounding of sharp corners. Opening fails to eliminate the dot, since it is not wide enough.

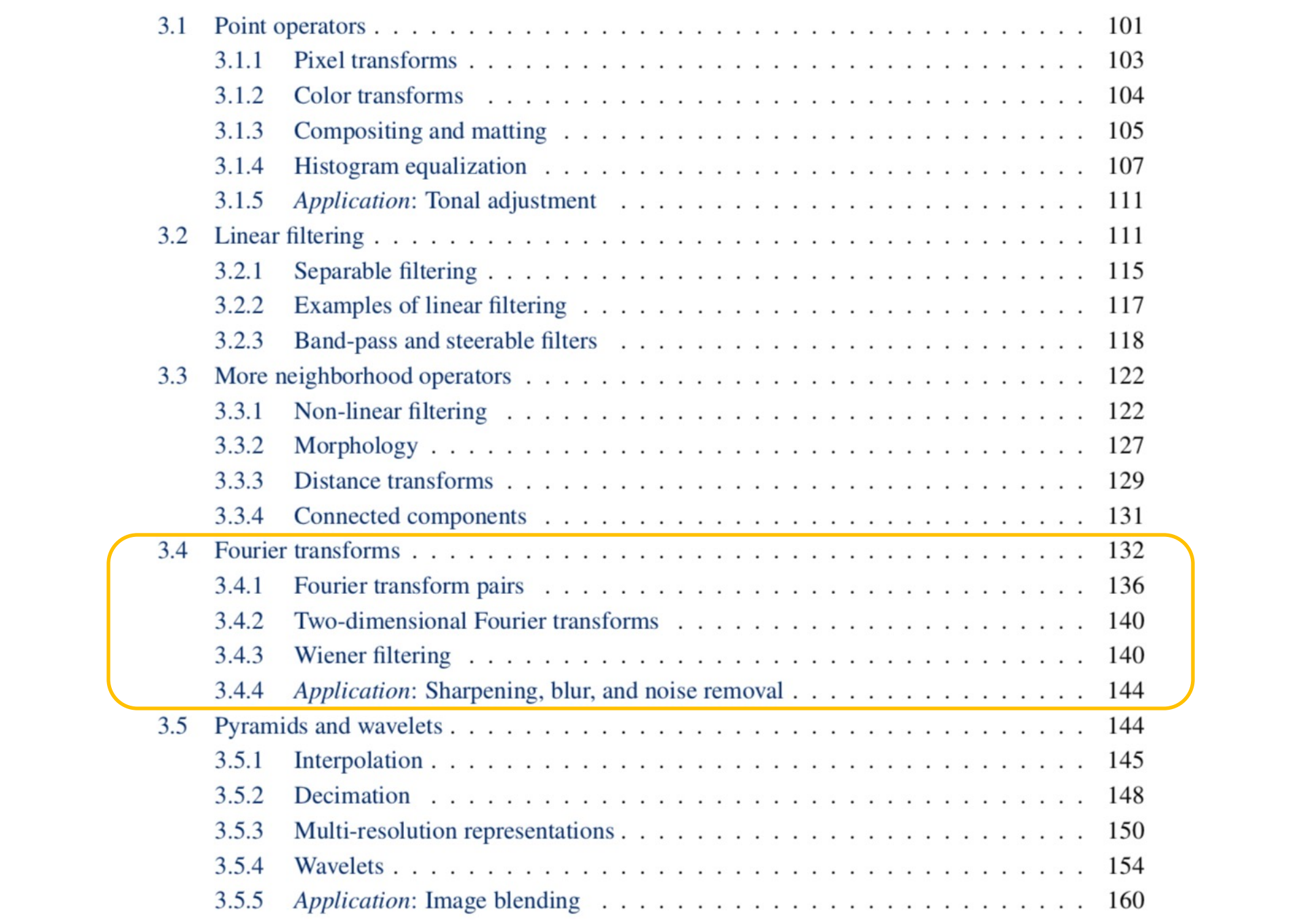

#### **Why does the Gaussian give a nice smooth image, but the square filter give edgy artifacts?**

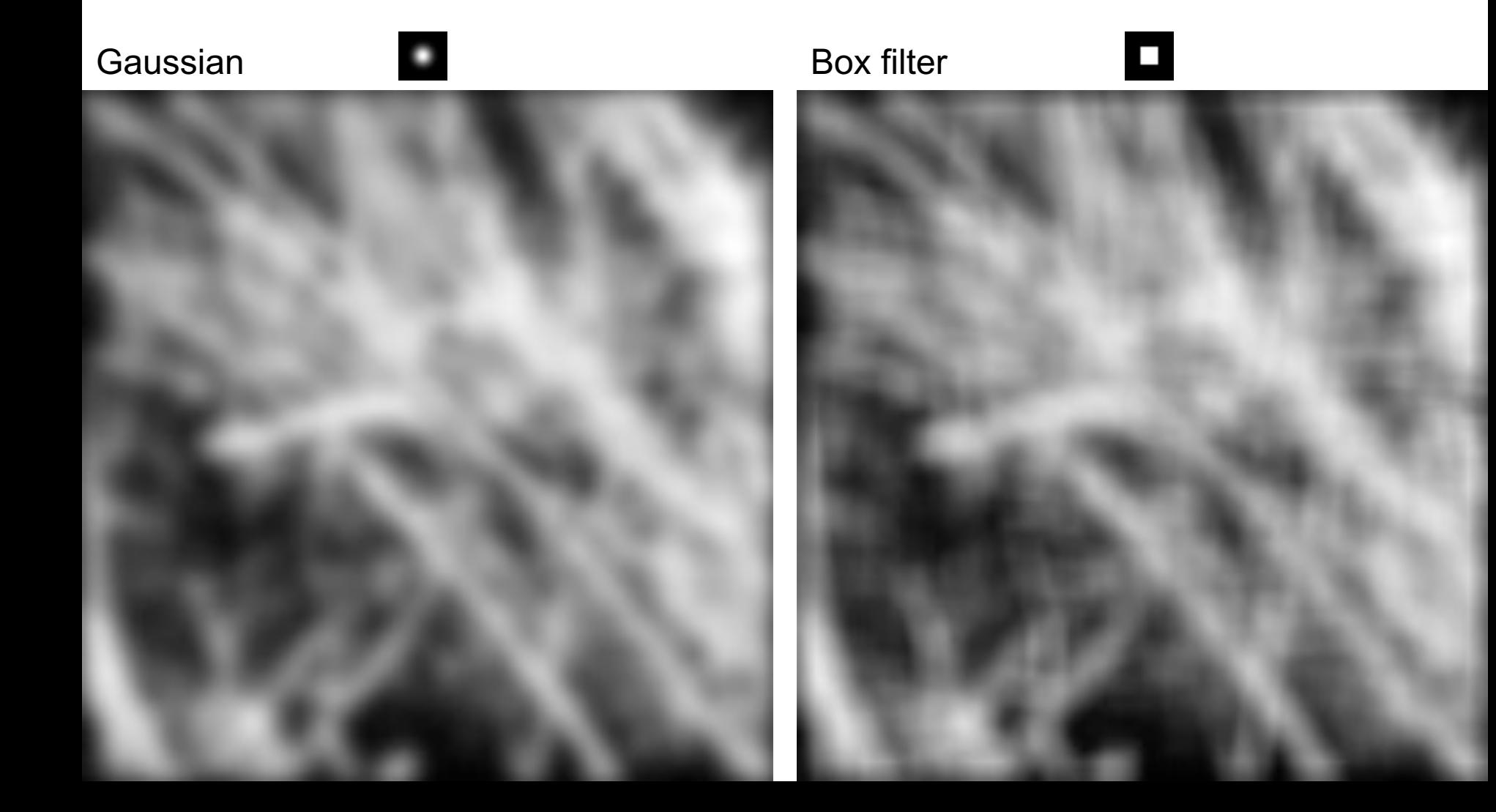

#### Why does a lower resolution image still ma **sense to us? What do we lose?**

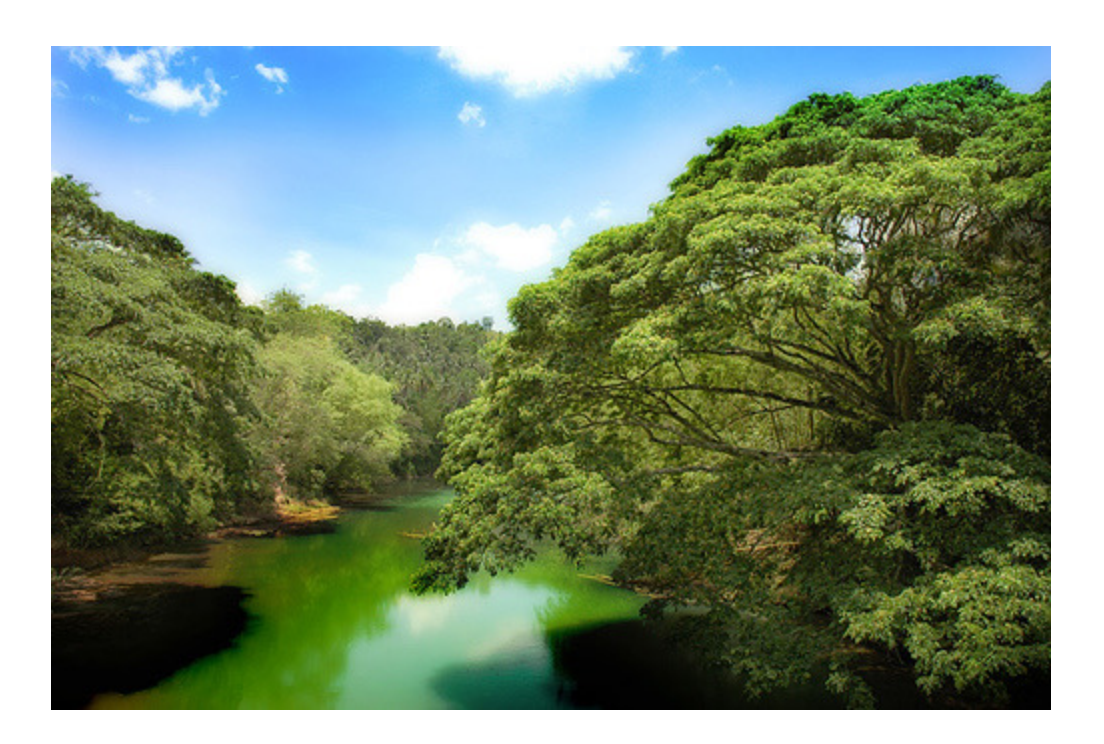

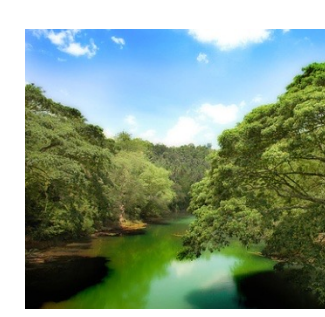

Image: http://www.flickr.com/photos/igorms/136916757/

# Thinking in Frequency

#### **Fourier, Joseph (1768-1830)**

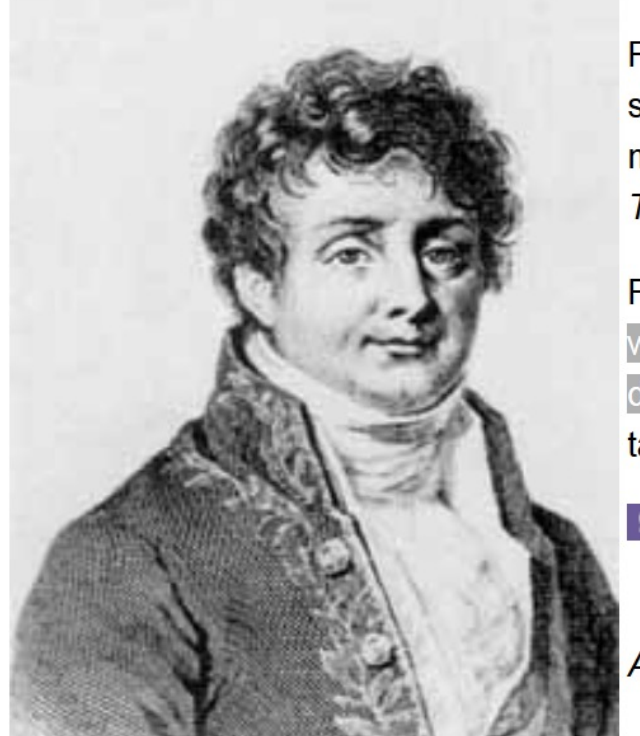

French mathematician who discovered that any periodic motion can be written as a superposition of sinusoidal and cosinusoidal vibrations. He developed a mathematical theory of heat in Théorie Analytique de la Chaleur (Analytic Theory of Heat), (1822), discussing it in terms of differential equations.

Fourier was a friend and advisor of Napoleon. Fourier believed that his health would be improved by wrapping himself up in blankets, and in this state he tripped down the stairs in his house and killed himself. The paper of Galois which he had taken home to read shortly before his death was never recovered.

#### **SEE ALSO:** Galois

Additional biographies: MacTutor (St. Andrews), Bonn

© 1996-2007 Eric W. Weisstein

Slides: Hoiem, Efros, and others

# Jean Baptiste Joseph Fourier (1768-1830)

**Laplace**

J. Boilly Del.

#### had crazy idea (1807):

*Any univariate function can be rewritten as a weighted sum sines and cosines of different frequencies.* 

- Don't believe it?
	- Neither did Lagrange, Laplace, Poisson and other big wigs
	- Not translated into English until 1878!
- But it's (mostly) true!
	- called Fourier Series
	- there are some subtle restrictions

*...the manner in which the author arrives at these equations is not exempt of difficulties and...his analysis to integrate them still leaves something to be desired on the score of generality and even rigour*.

**Lagrange Legendre**

Geille Sealth

# Example: Music

• We think of music in terms of frequencies at different magnitudes

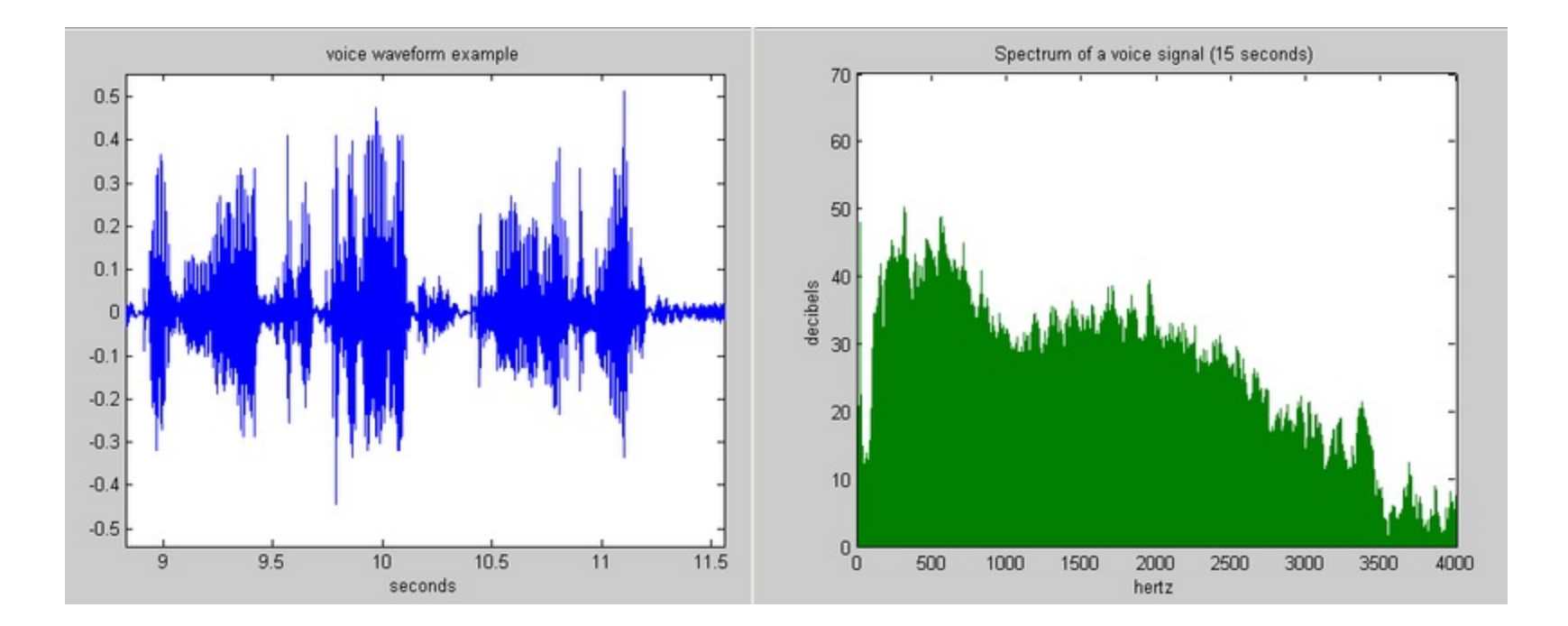

• example :  $g(t) = \sin(2\pi ft) + (1/3)\sin(2\pi(3f) t)$ 

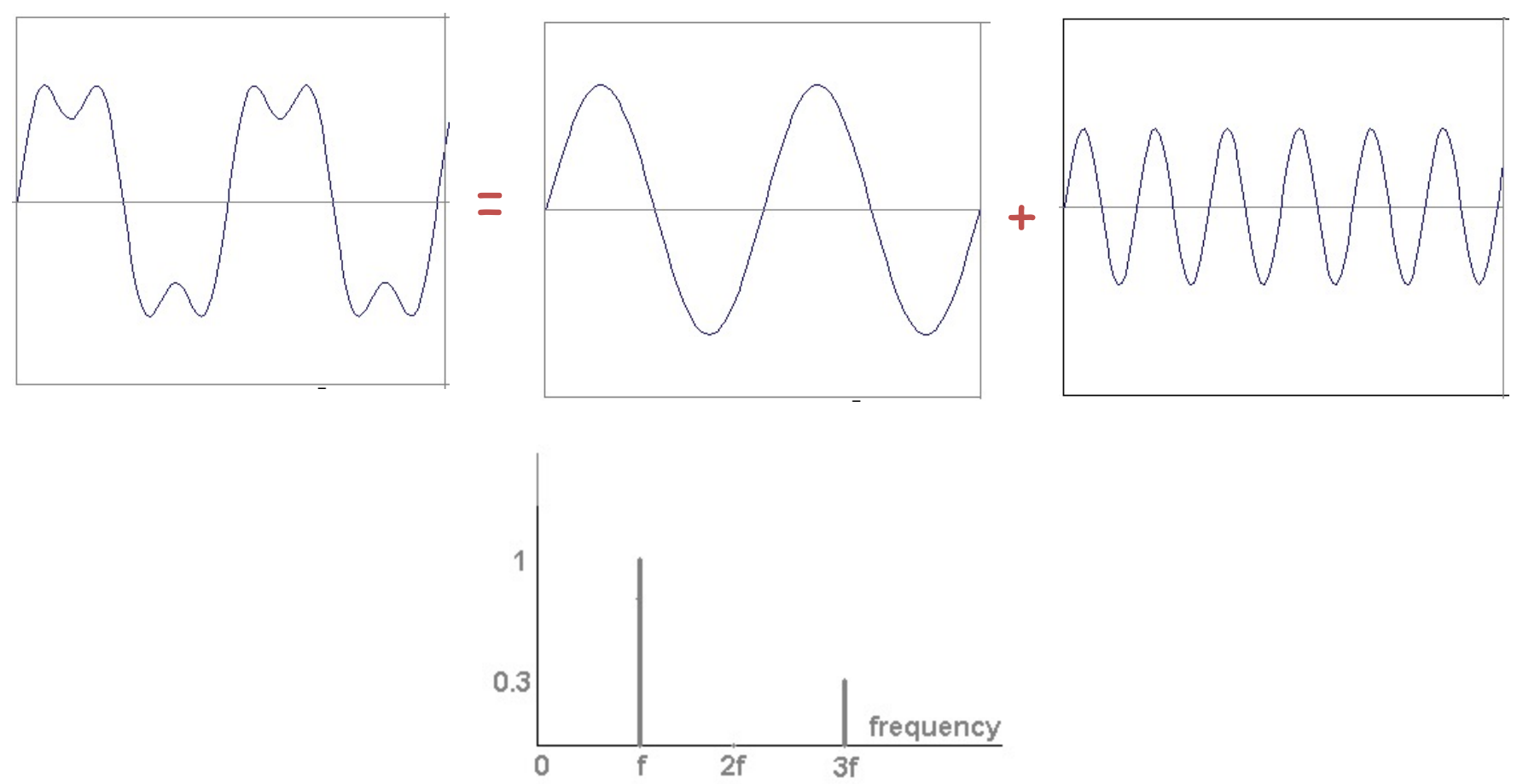

**Slides: Efros** 

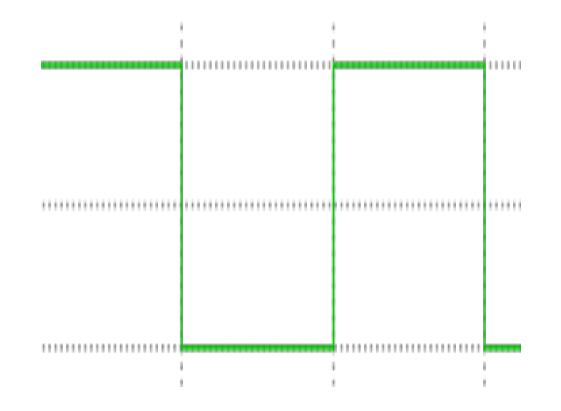

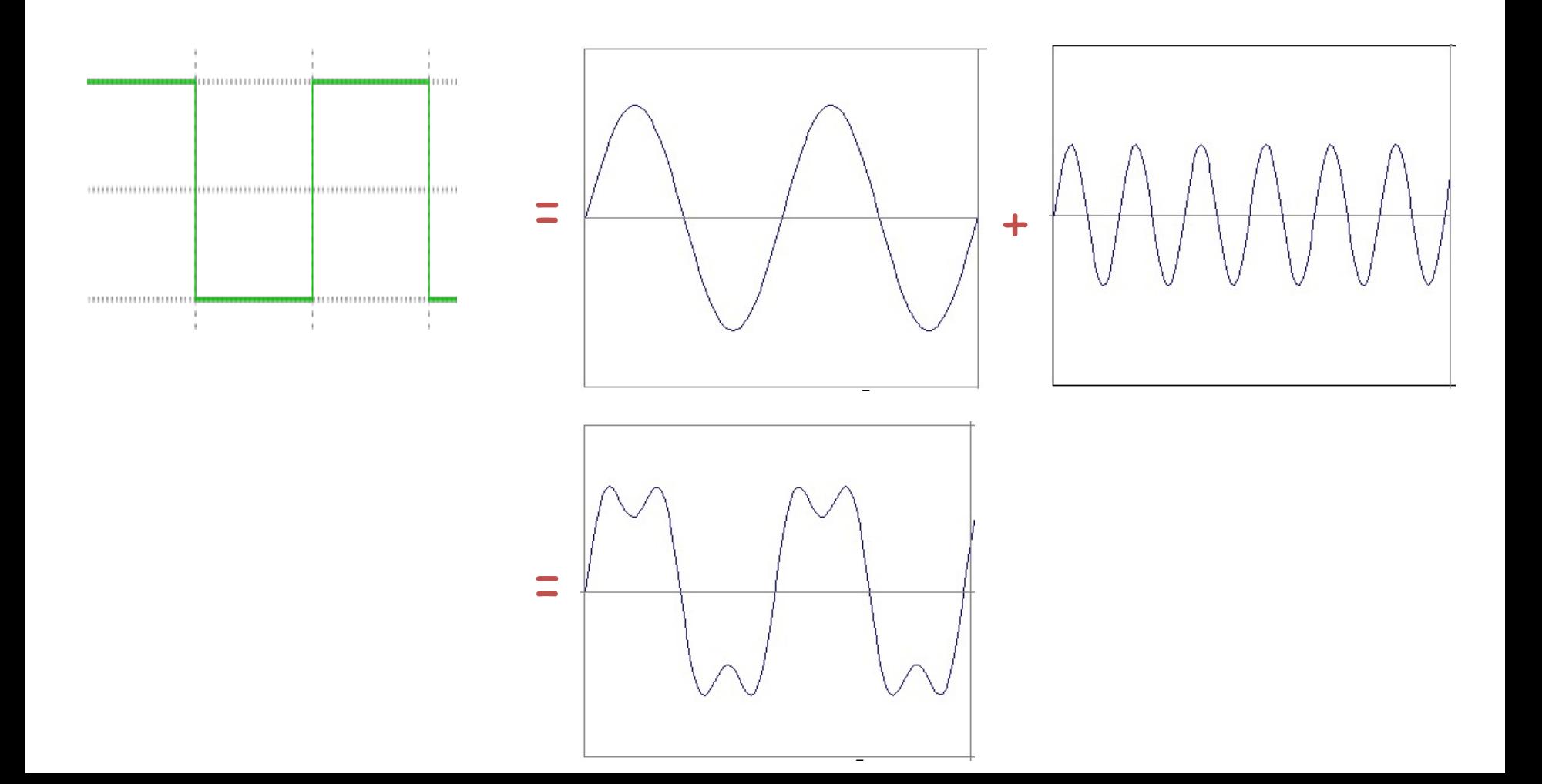

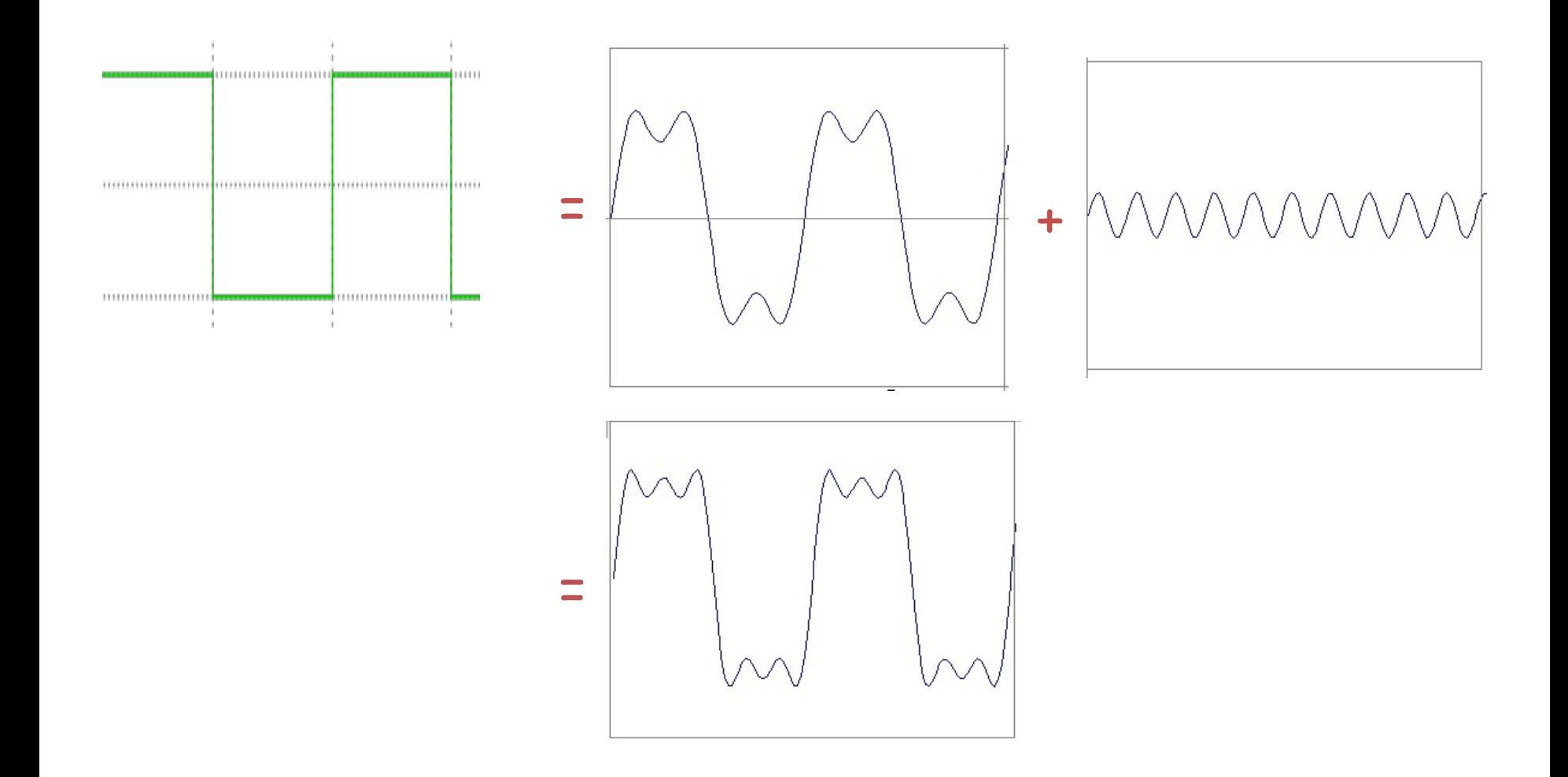

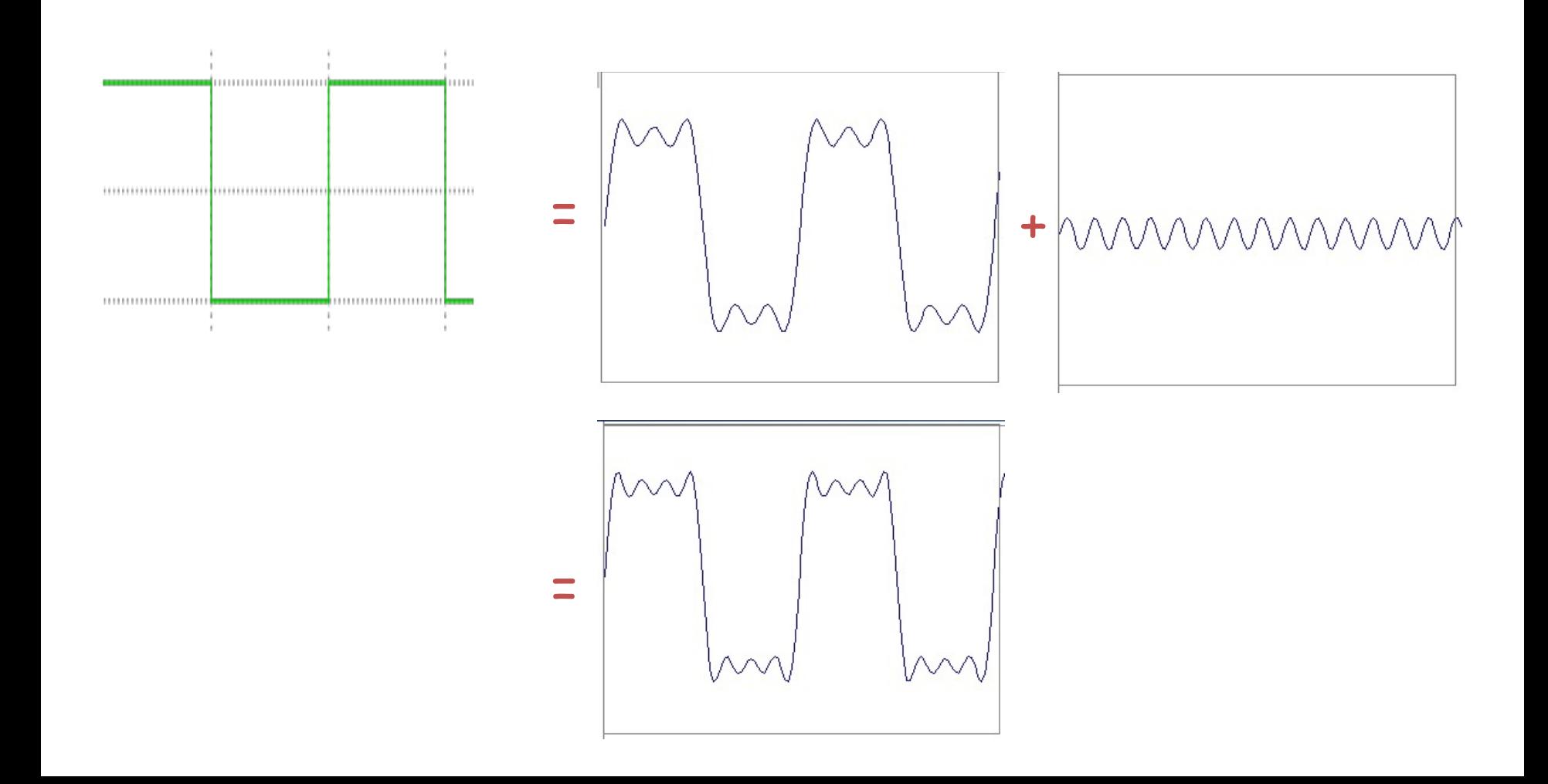

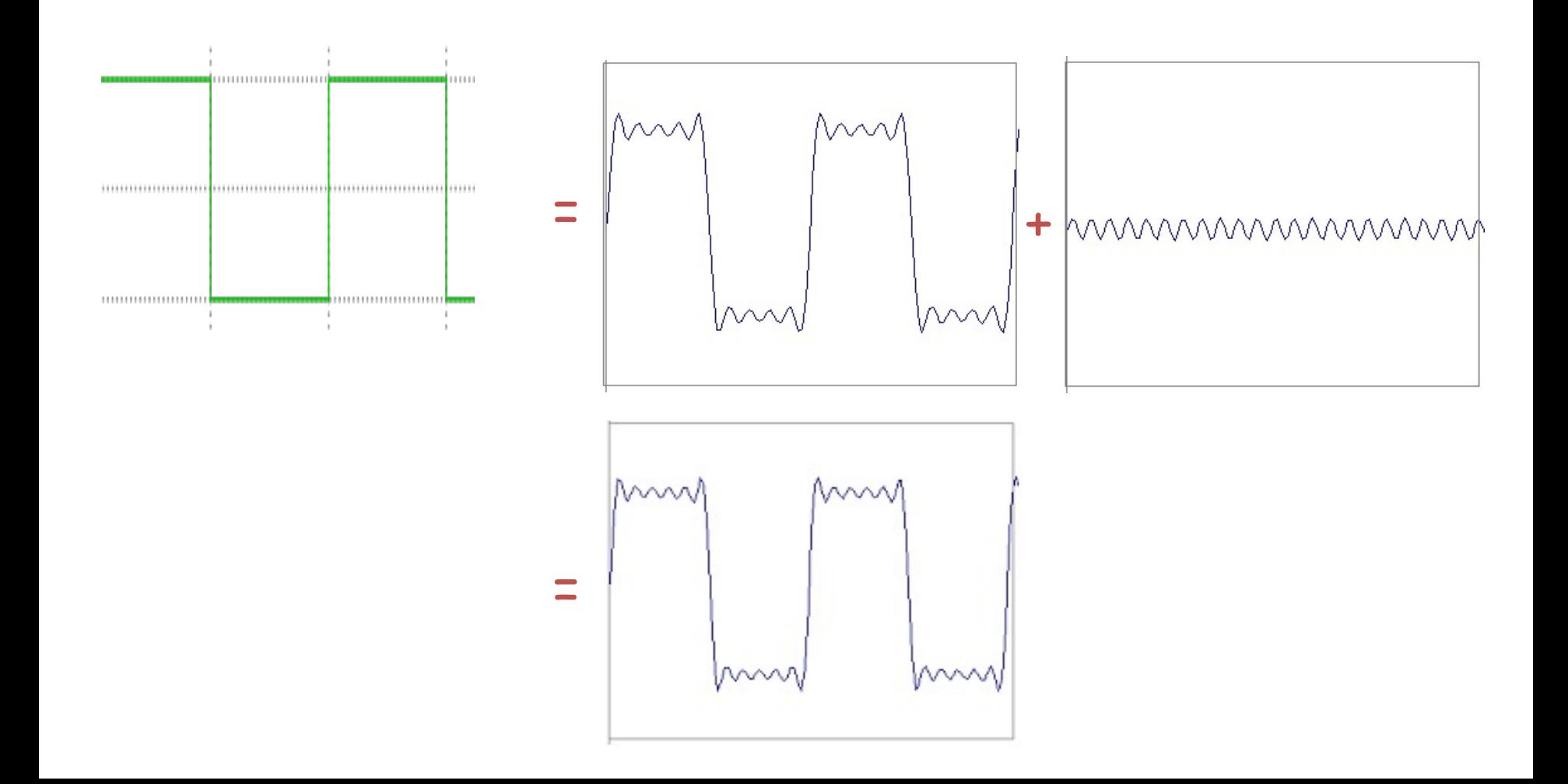

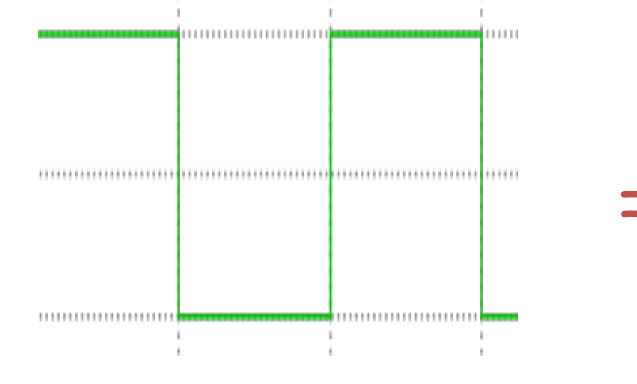

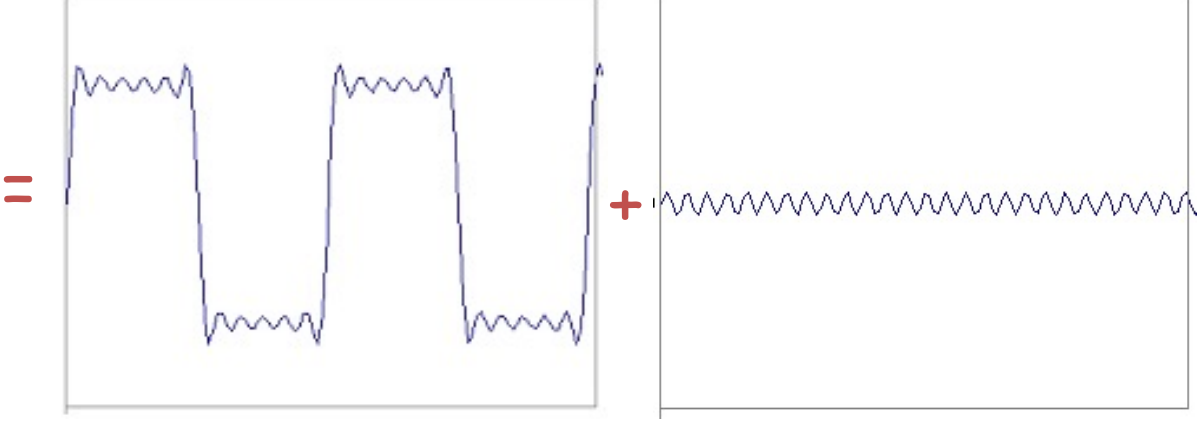

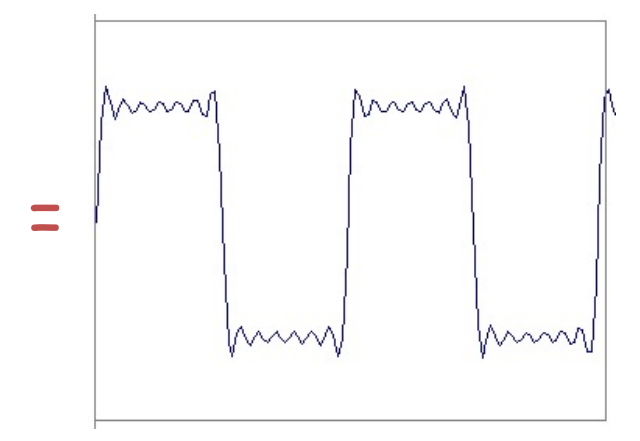

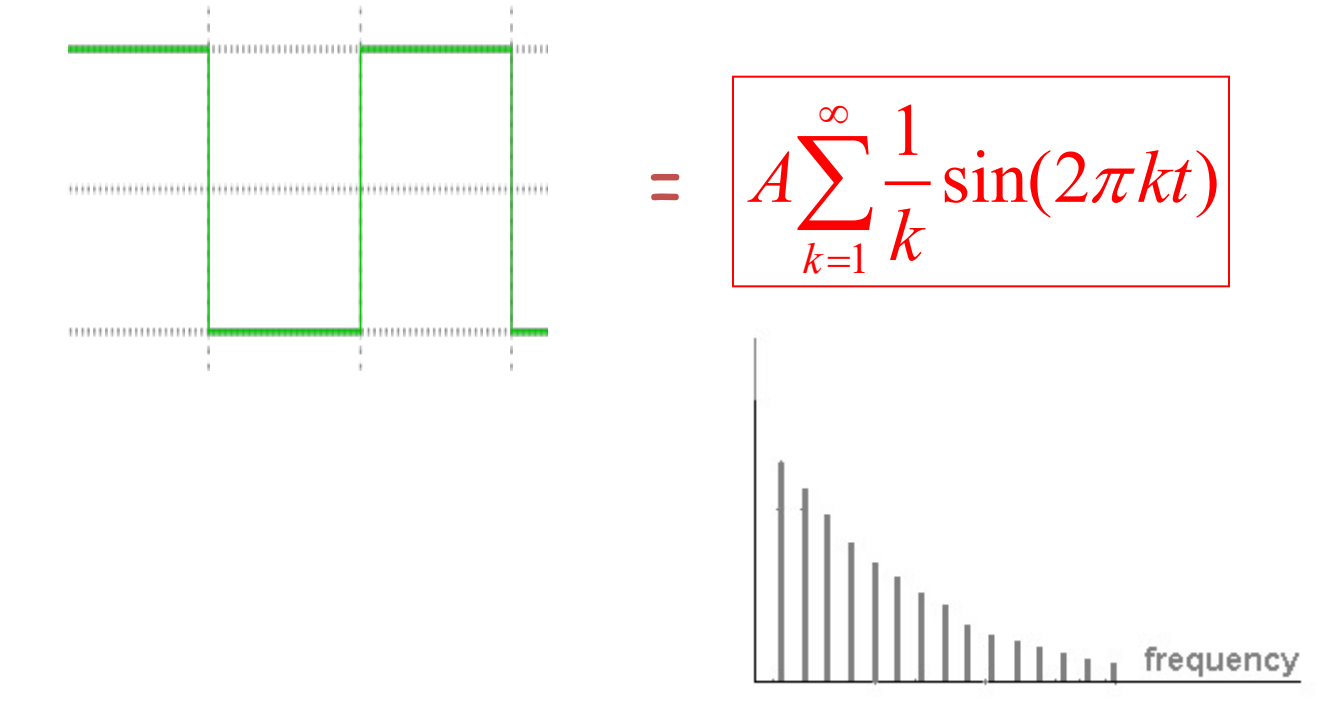

# Fourier analysis in images

Intensity Image

Fourier Image

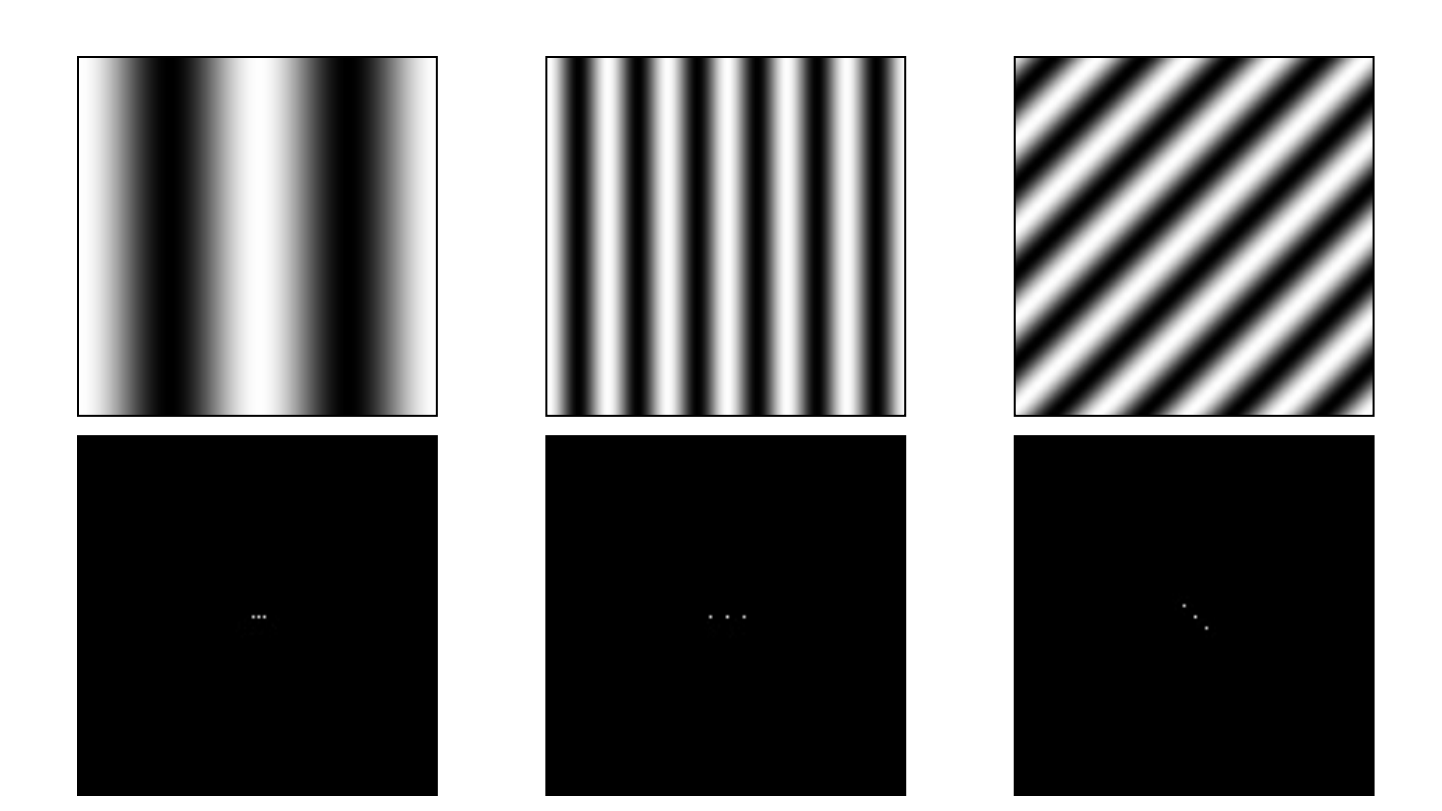

http://sharp.bu.edu/~slehar/fourier/fourier.html#filtering

# Fourier Transform

- Fourier transform stores the **magnitude** and **phase** at each frequency
	- **Magnitude** encodes how much signal there is at a particular frequency
	- **Phase** encodes spatial information (indirectly)
	- For mathematical convenience, this is often notated in terms of real and complex numbers

Amplitude: 
$$
A = \pm \sqrt{R(\omega)^2 + I(\omega)^2}
$$
 Phase:  $\phi = \tan^{-1} \frac{I(\omega)}{R(\omega)}$ 

## Fourier Transform Pairs

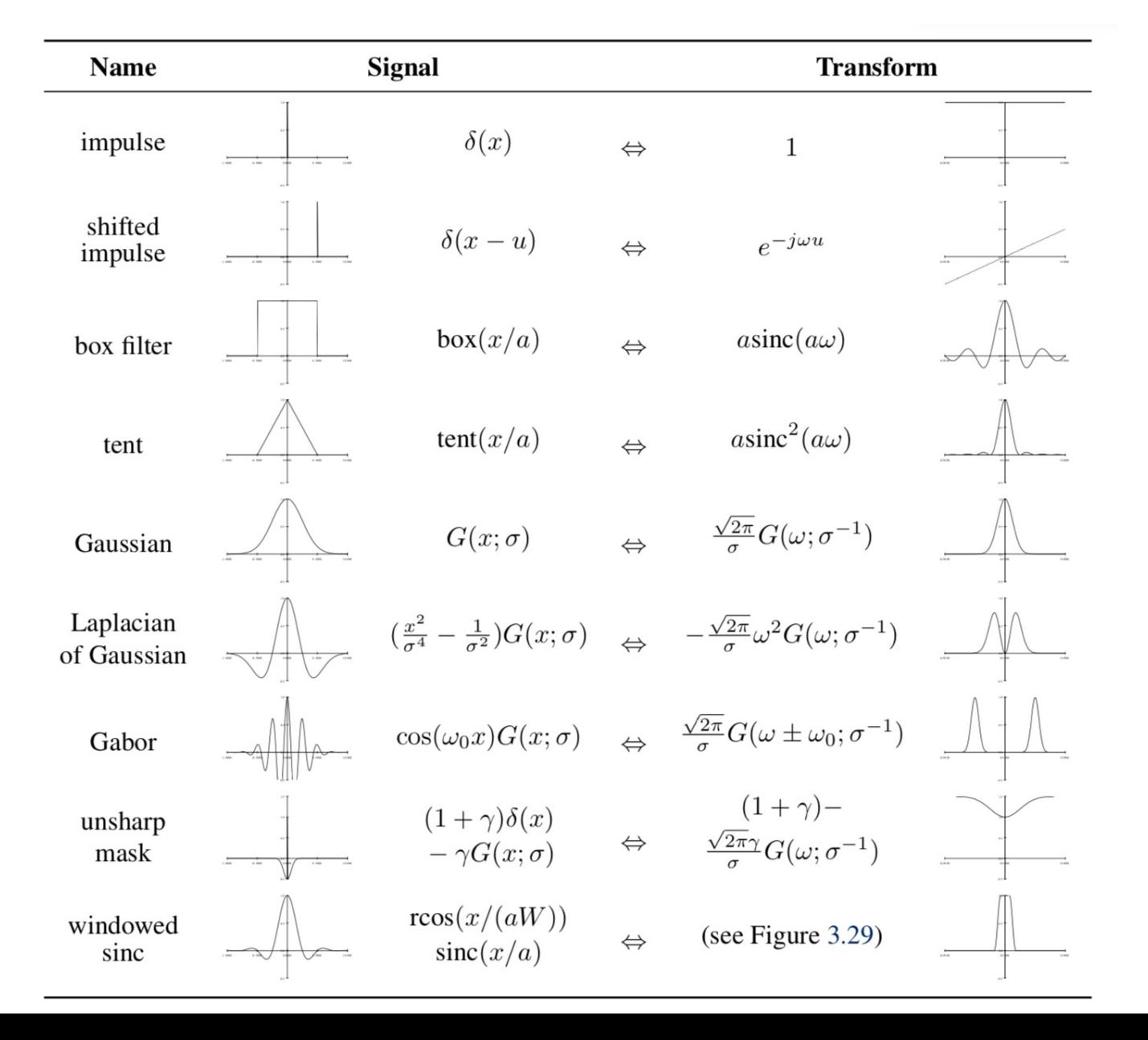

# Fourier Transforms of Filters

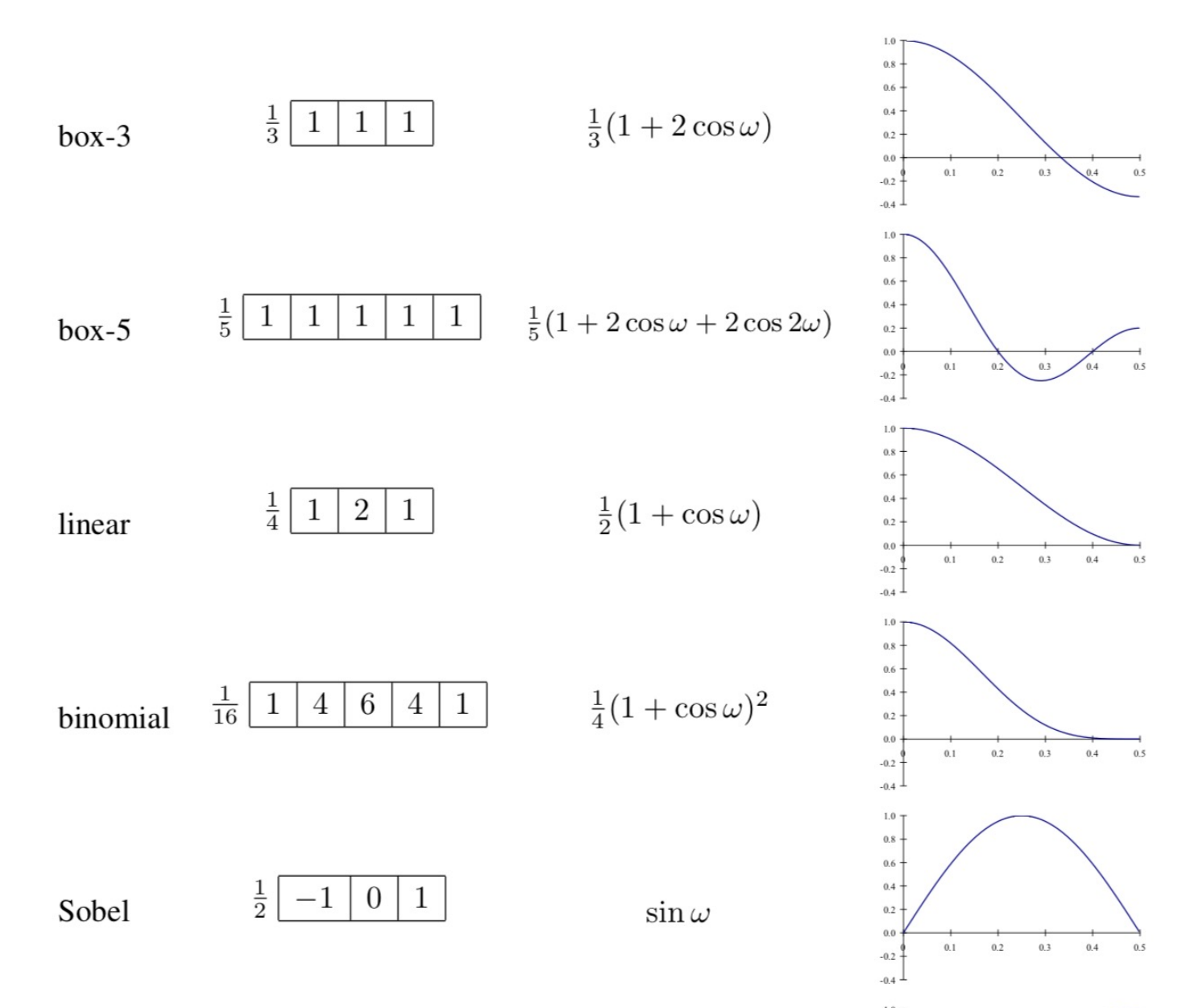

## Man-made Scene

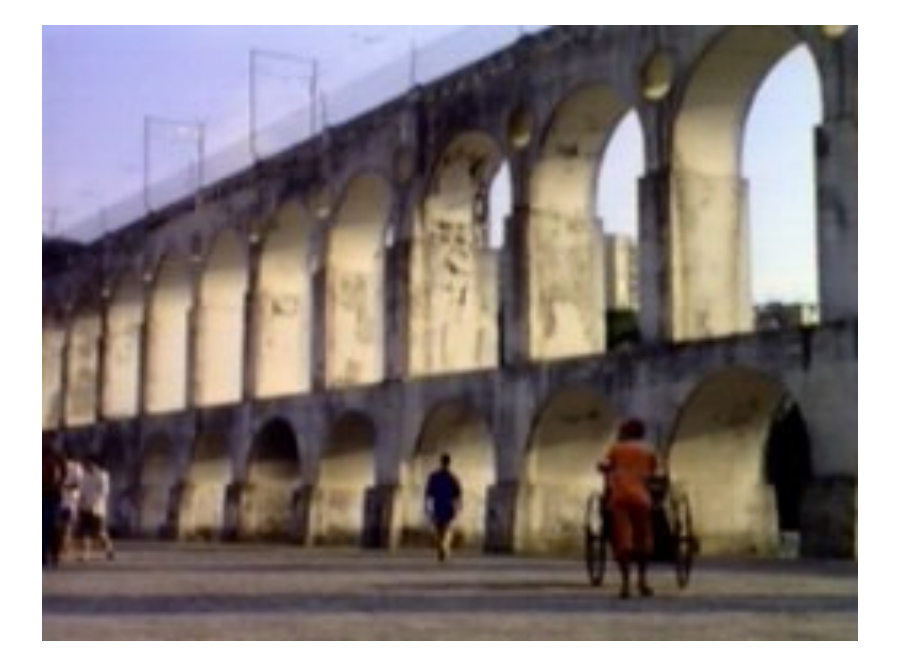

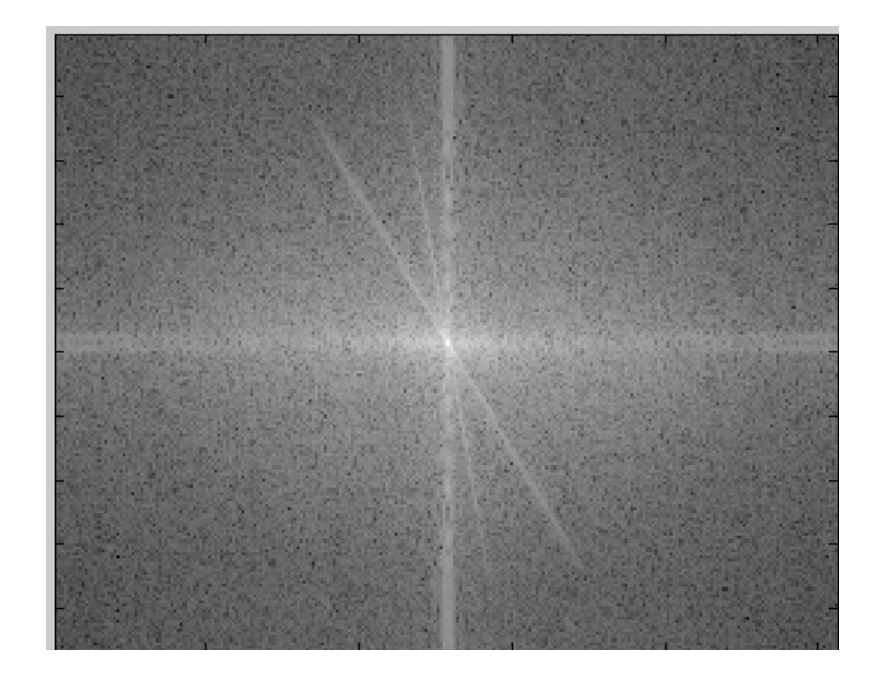

#### Can change spectrum, then reconstruct

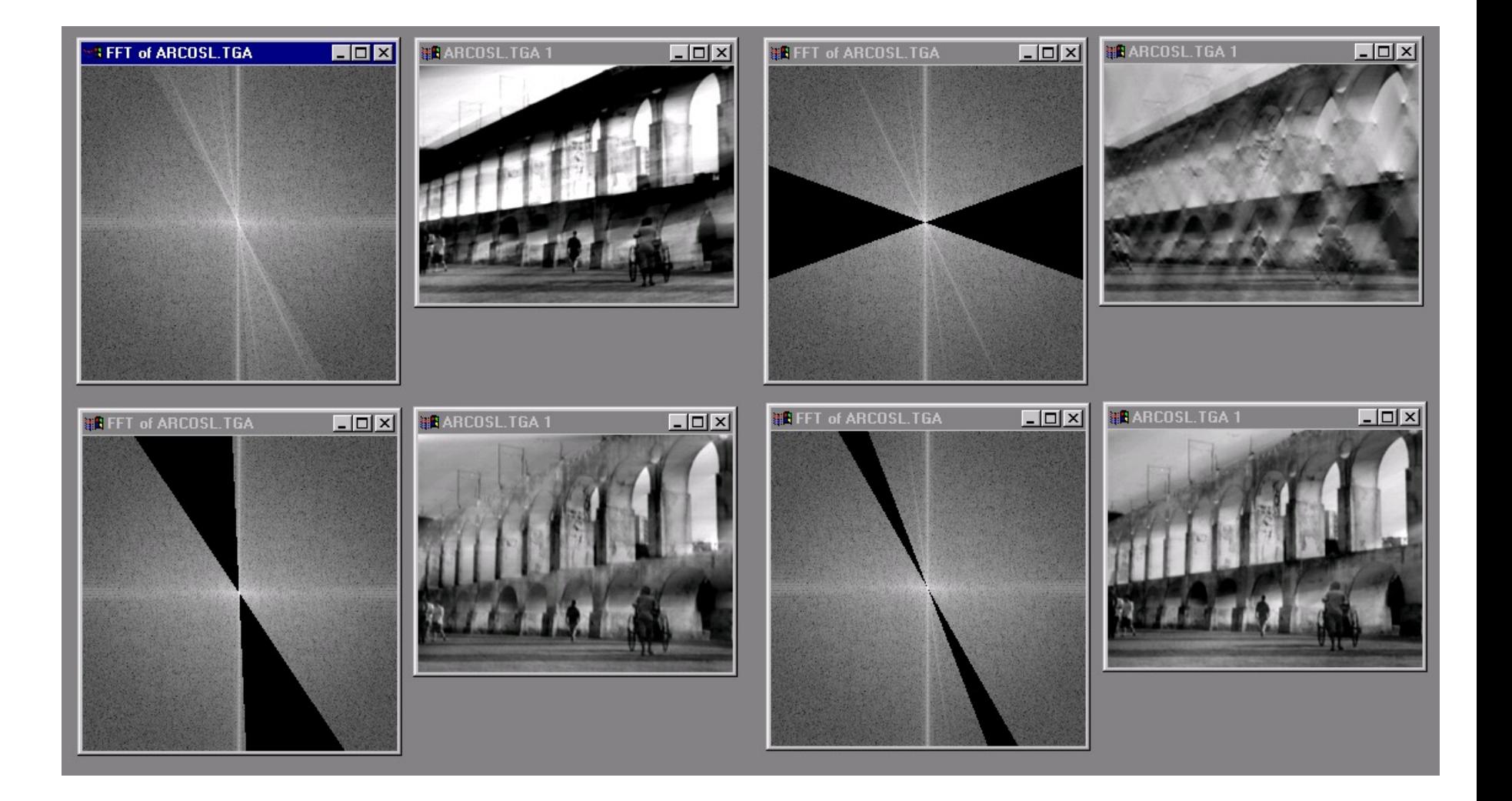

# Low and High Pass filtering

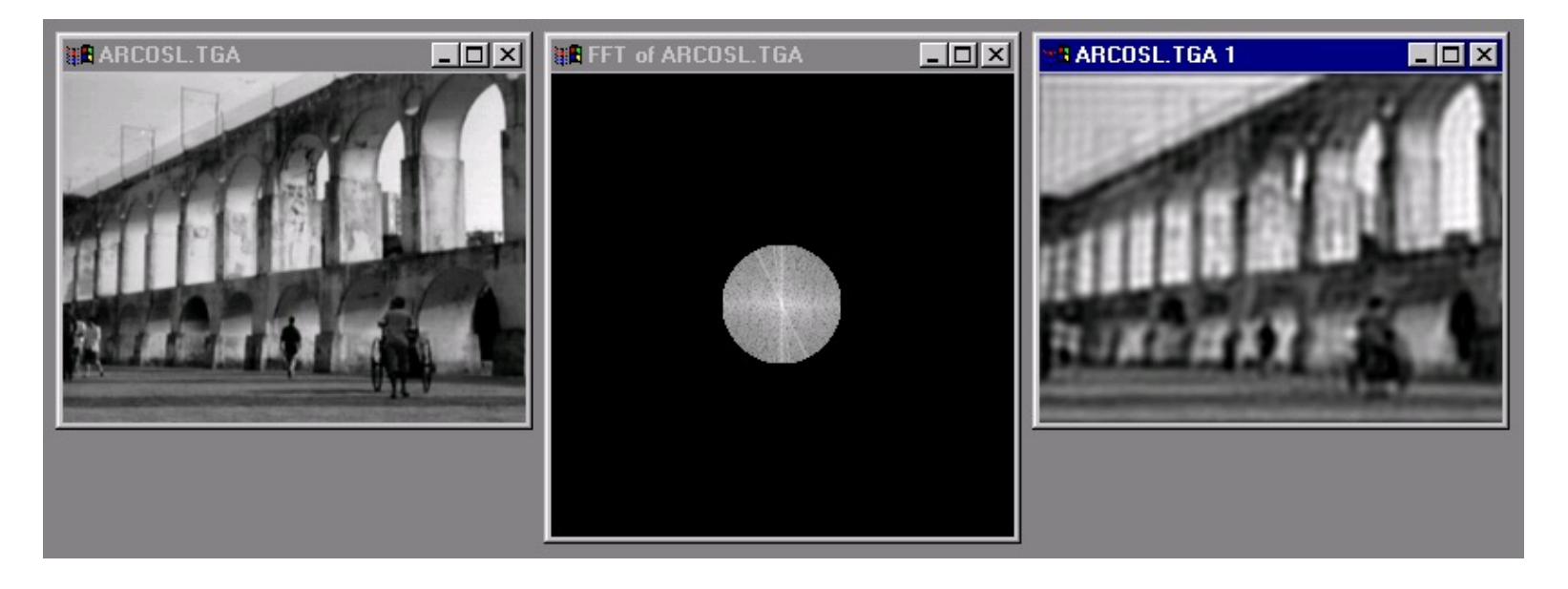

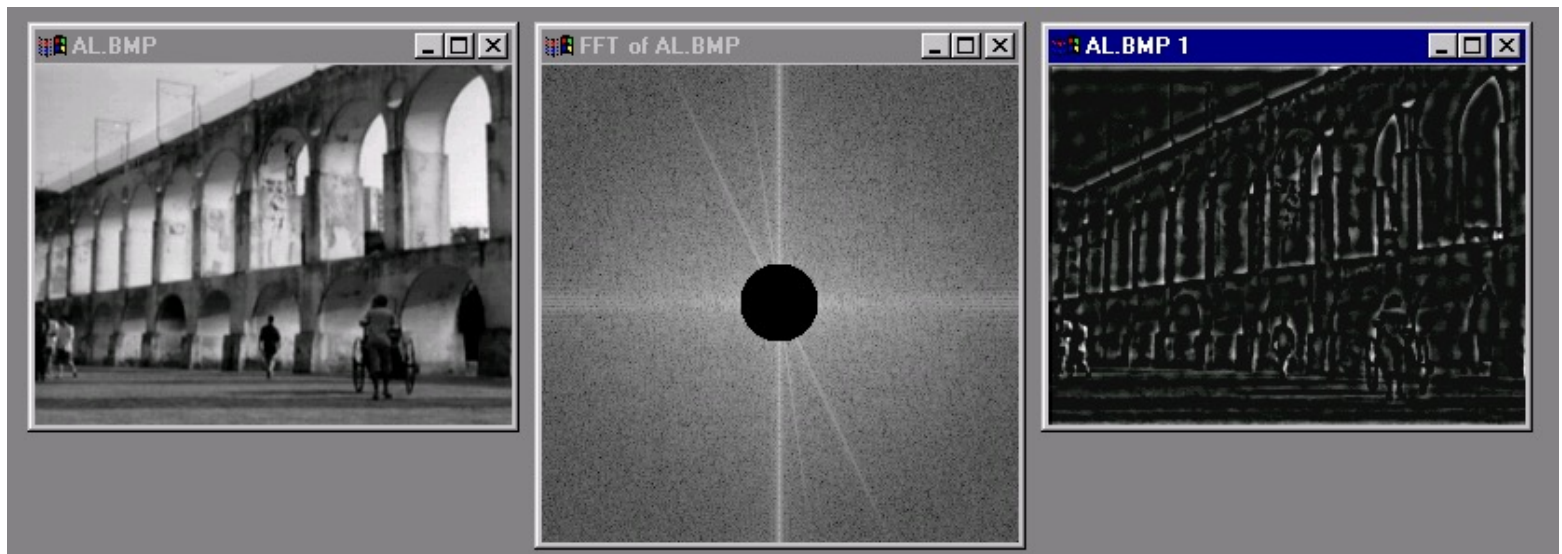

#### The Convolution Theorem

• The Fourier transform of the convolution of two functions is the product of their Fourier transforms

$$
F[g * h] = F[g]F[h]
$$

• **Convolution** in spatial domain is equivalent to **multiplication** in frequency domain!

$$
g^*h = F^{-1}[F[g]F[h]]
$$

# Filtering in spatial domain

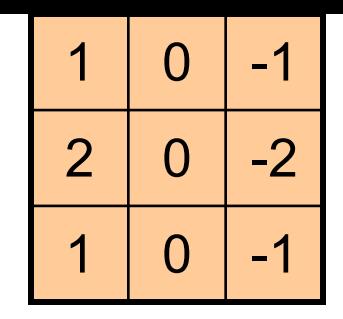

repair is its difficult of

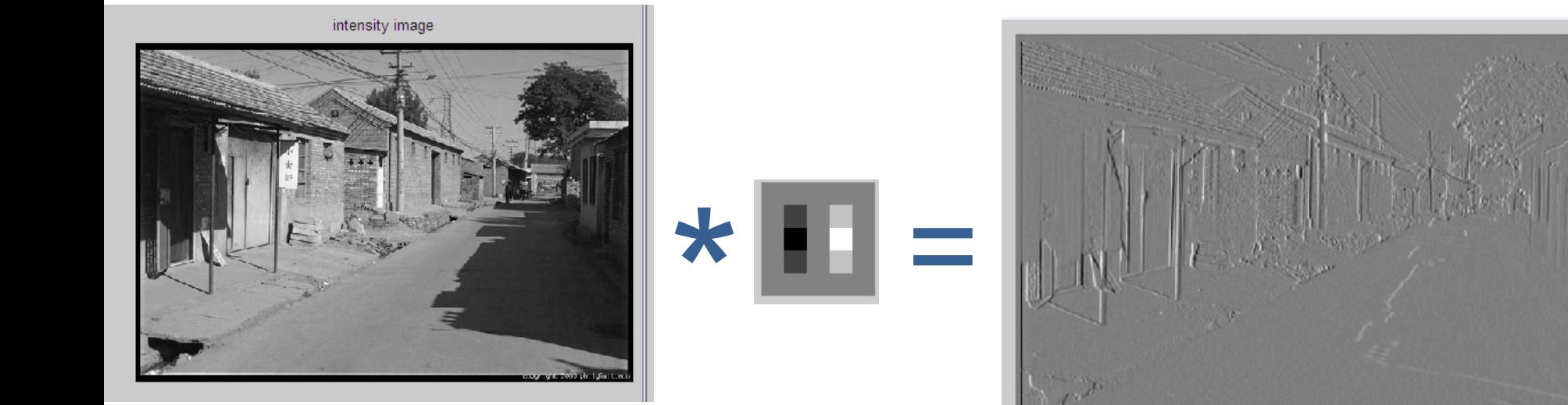

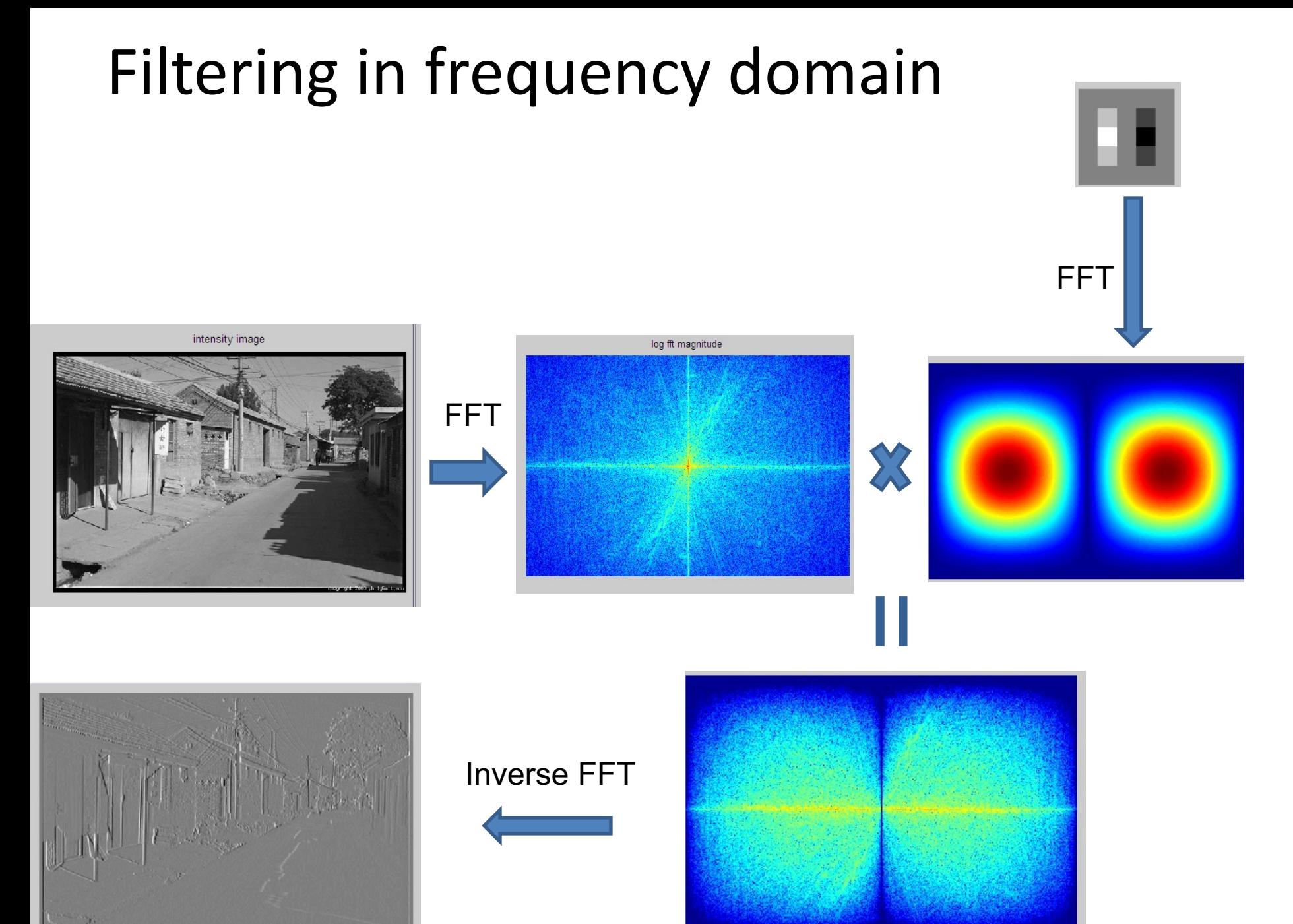

superior party on

Slide: Hoiem
## Filtering

## **Why does the Gaussian give a nice smooth image, but the square filter give edgy artifacts?**

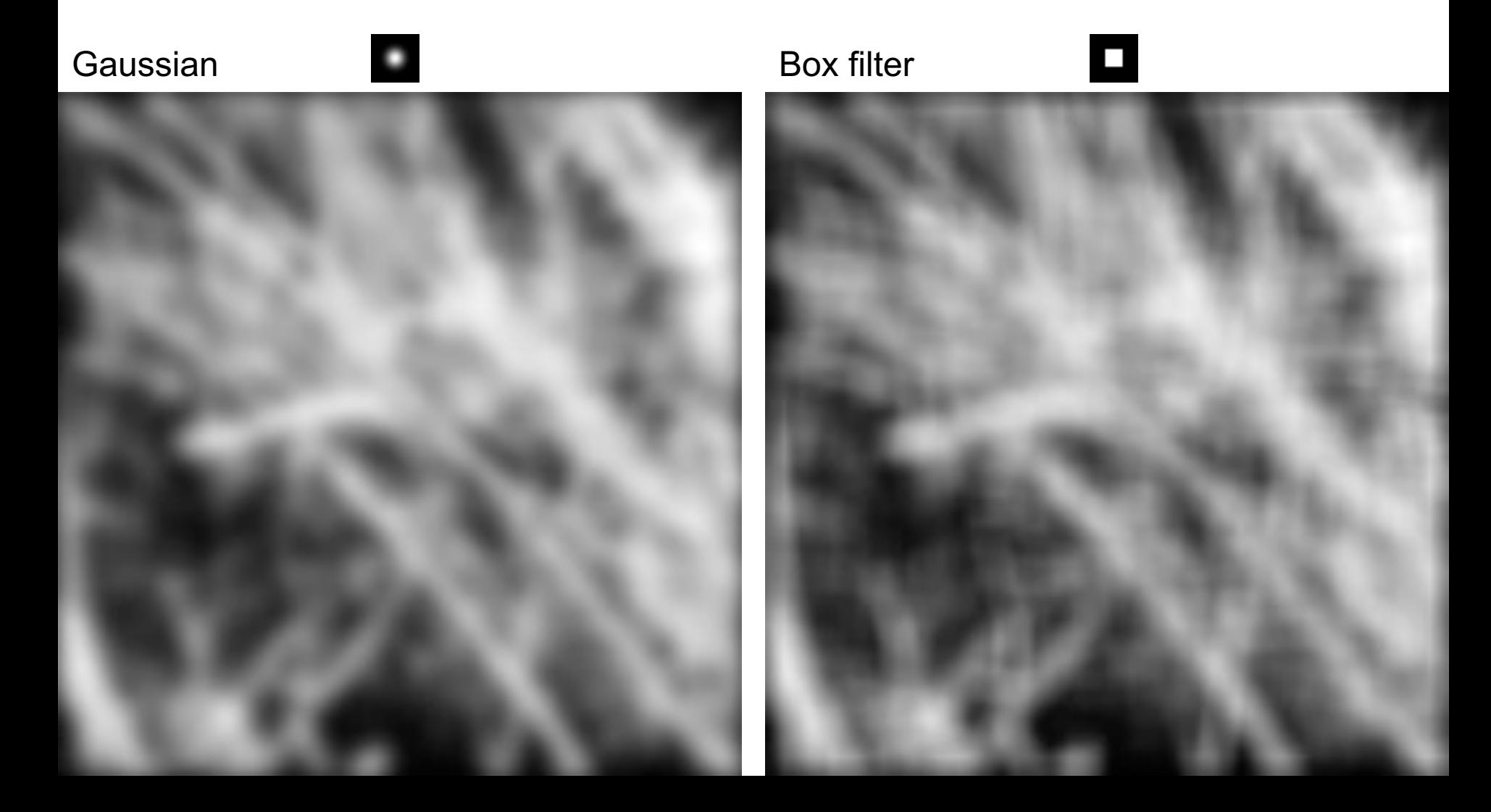

## **Gaussian**

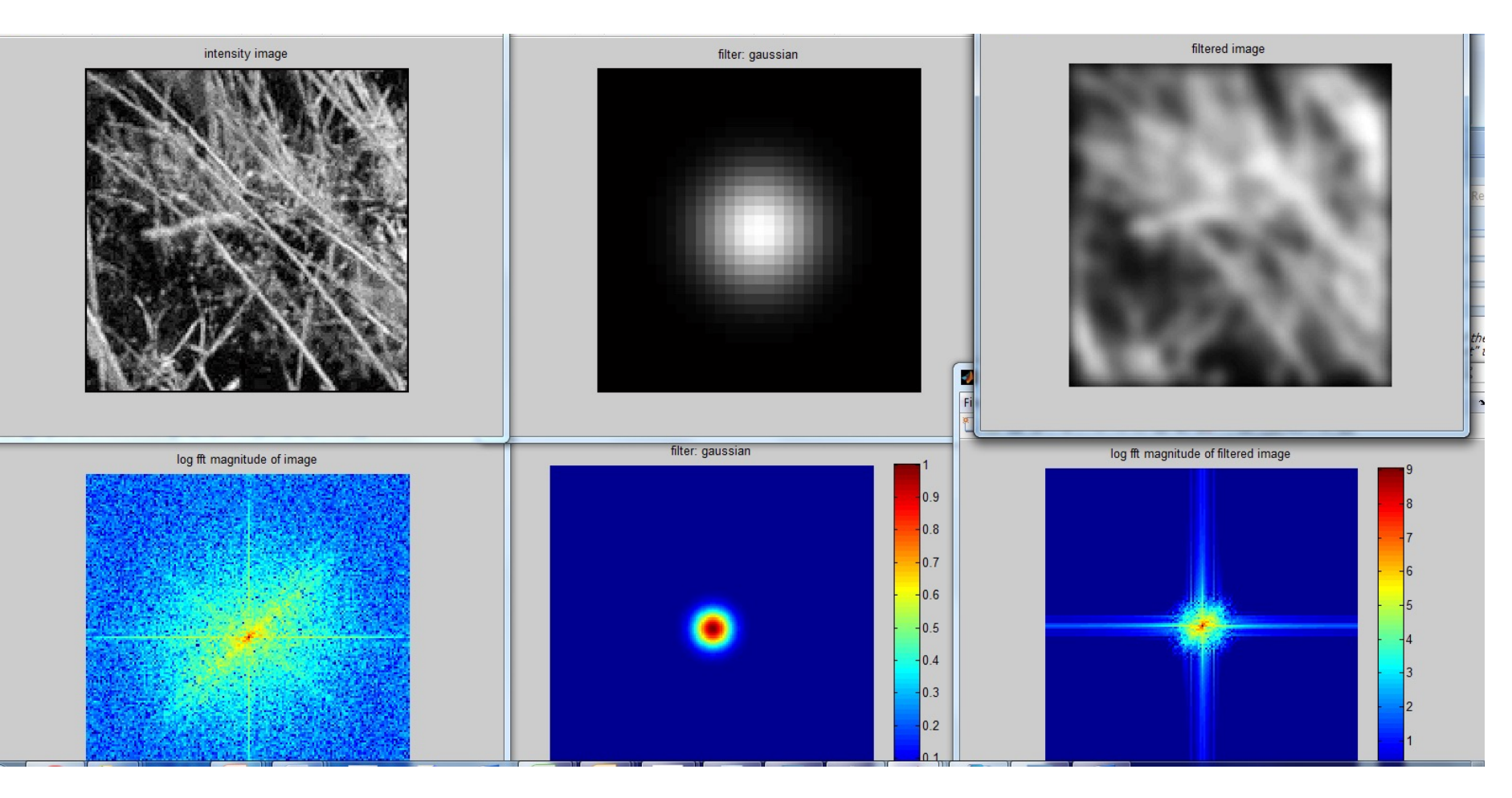

## Box Filter

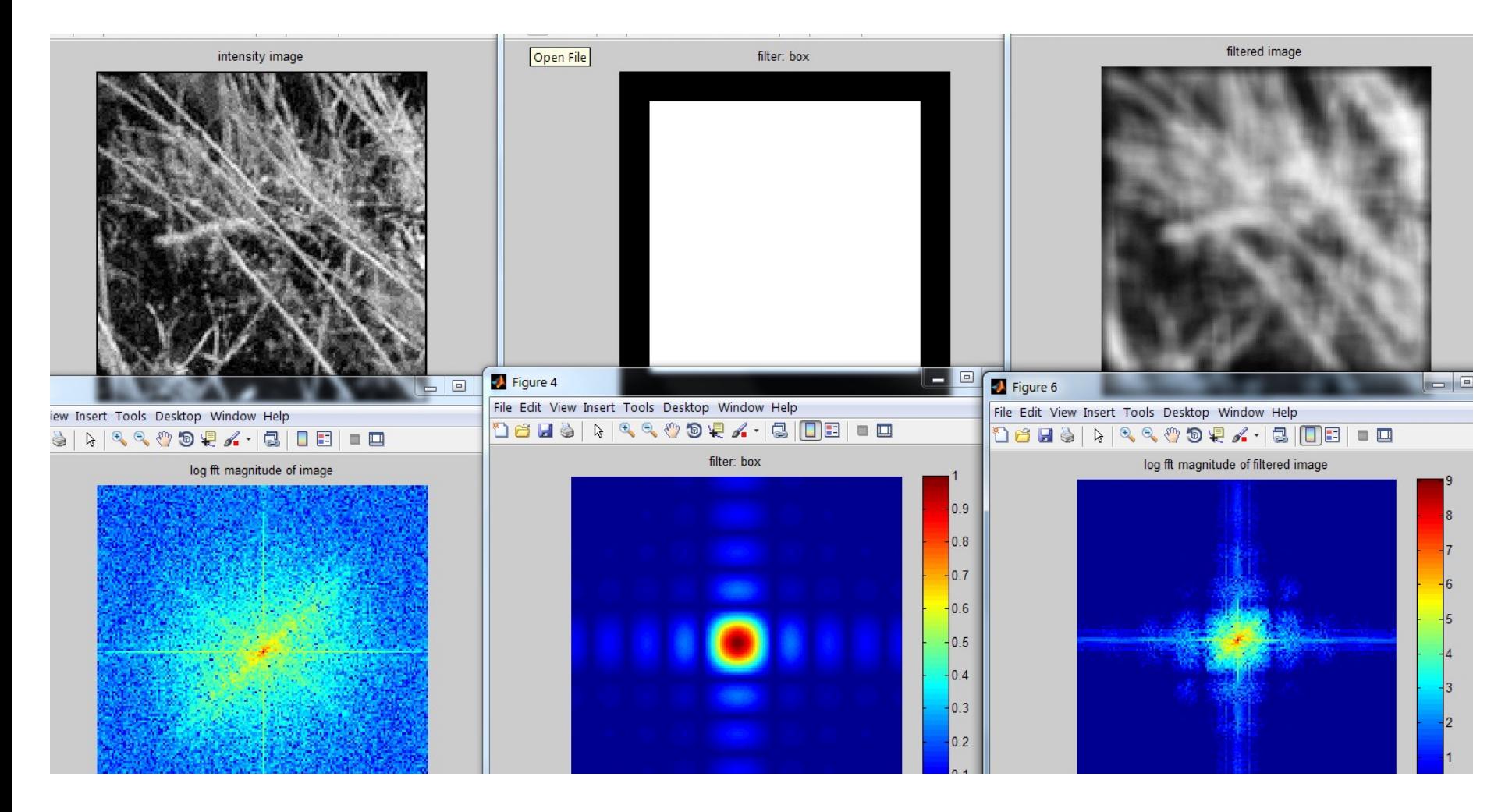